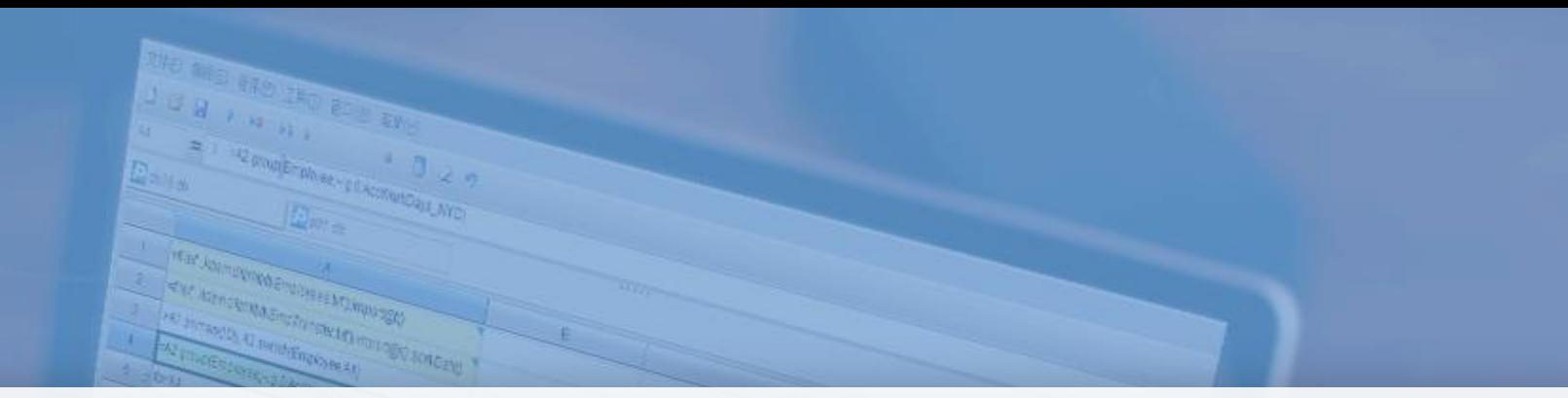

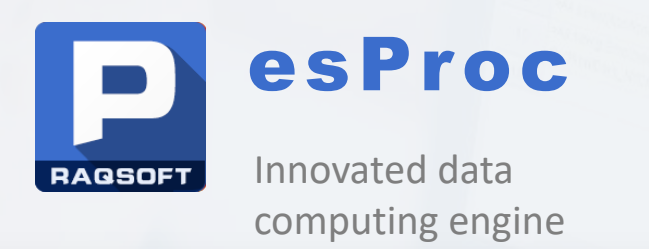

#### **Performance optimization - Traversal**

## Issued by Raqsoft

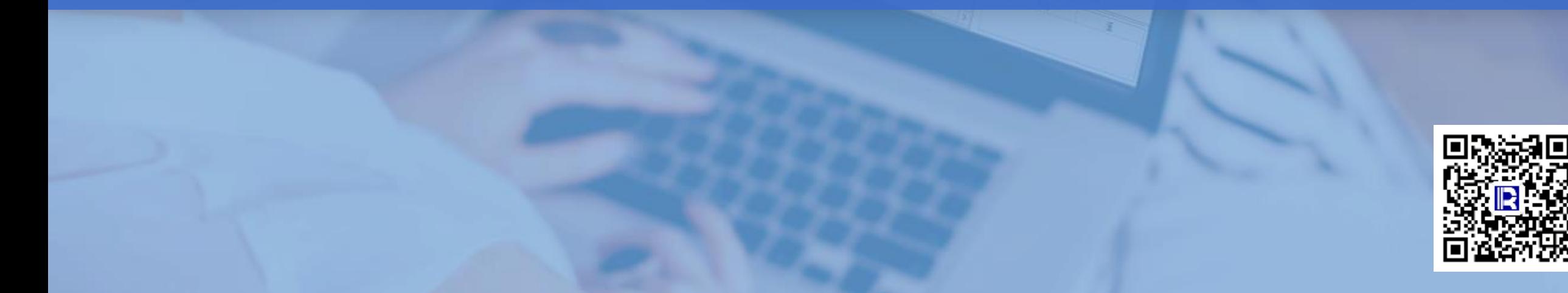

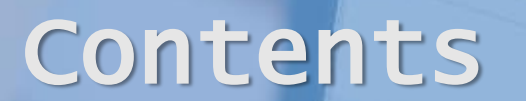

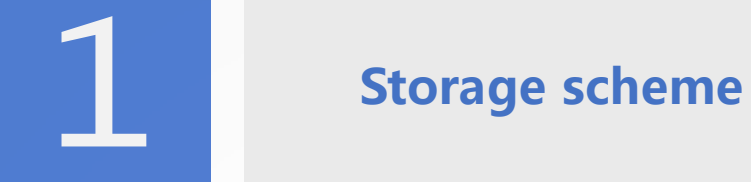

Regular traversal

Grouping & sorting

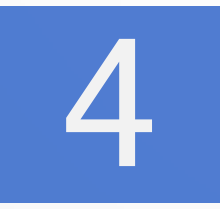

Advanced traversal

### Storage format

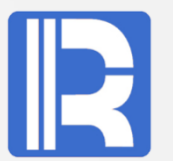

#### Traversal performance differences under different data storage schemes

For the same 60 million data, with different storage formats:

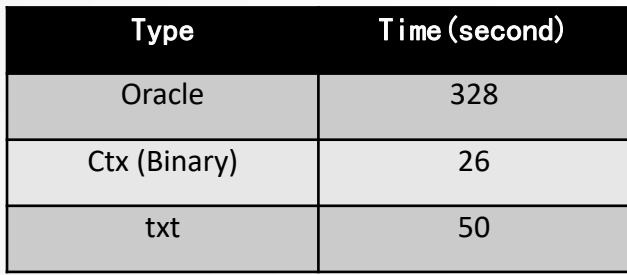

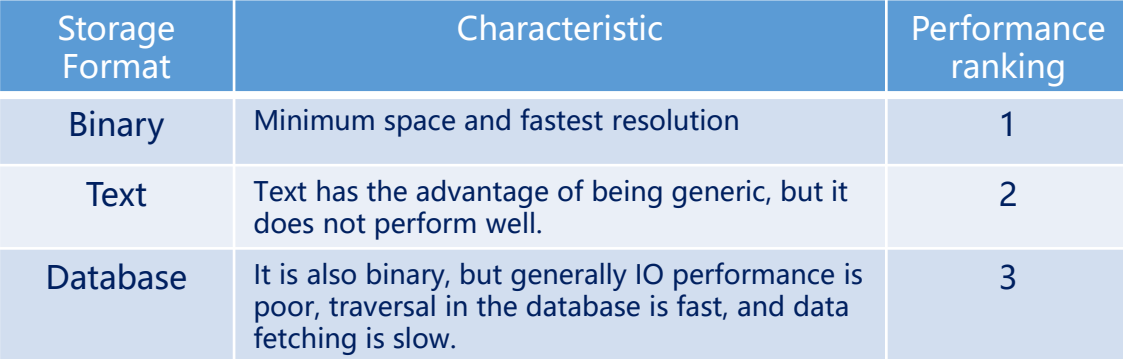

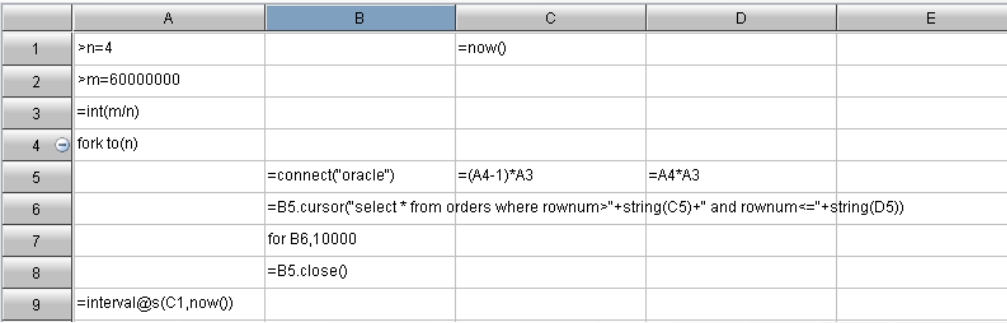

#### SPL Based on Database Storage

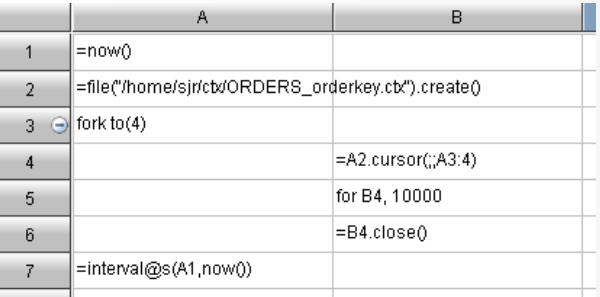

#### SPL Based on Binary Storage

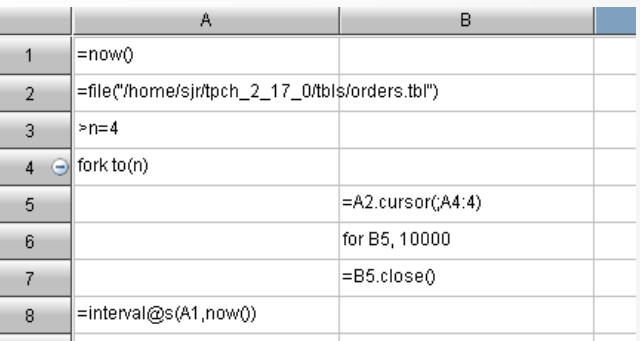

SPL Based on Text Storage

#### Segmentation - Text

Segmentation is for parallel, and need to fulfil four requirements:

- 1. The amount of data in each segment is basically the same.
- 2. The number of segments can be specified flexibly and dynamically.
- 3. Each segment is stored continuously and compactly.
- 4. Allow data addition

Text files can guarantee these four goals at the same time.

The files are divided equally according to the total byte size. In order to ensure the integrity of the records, remove the beginning of half record and add to the ending half record.

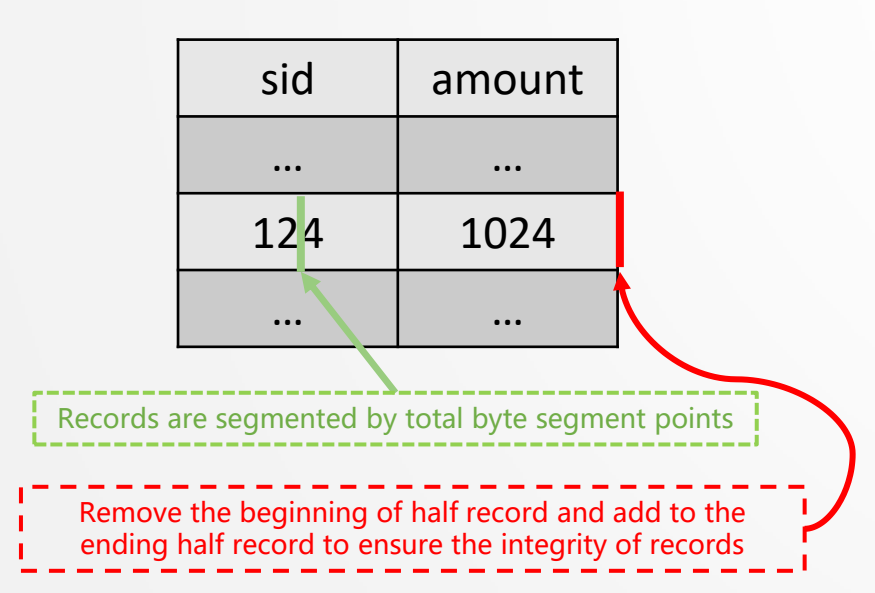

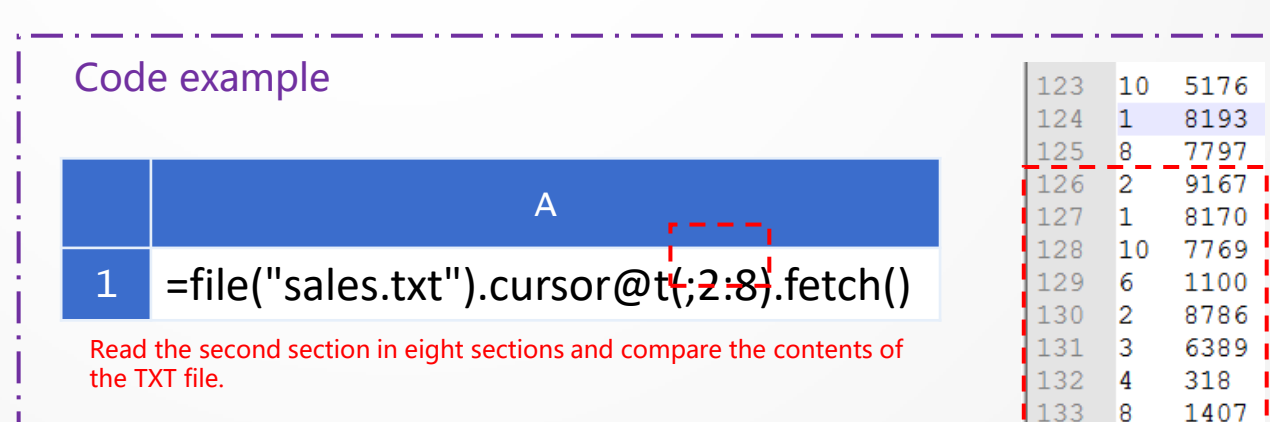

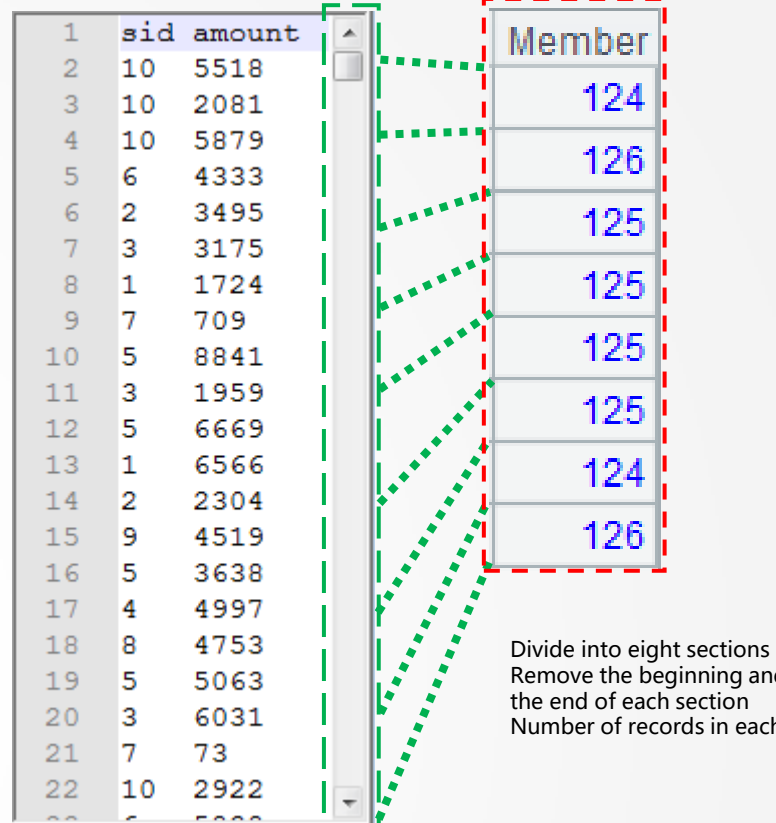

sales.txt

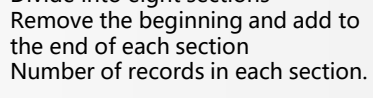

sid amount

 $\overline{2}$ 

 $10<sup>1</sup>$ 

6

 $\vert$  2

 $\vert$ 3

9167

8170

7769

1100

8786

6389

318

1407

## Segmentation - Binary

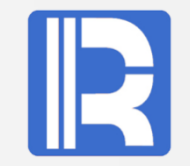

The binary file cannot identify when the record ends, so the block segmentation scheme is needed.

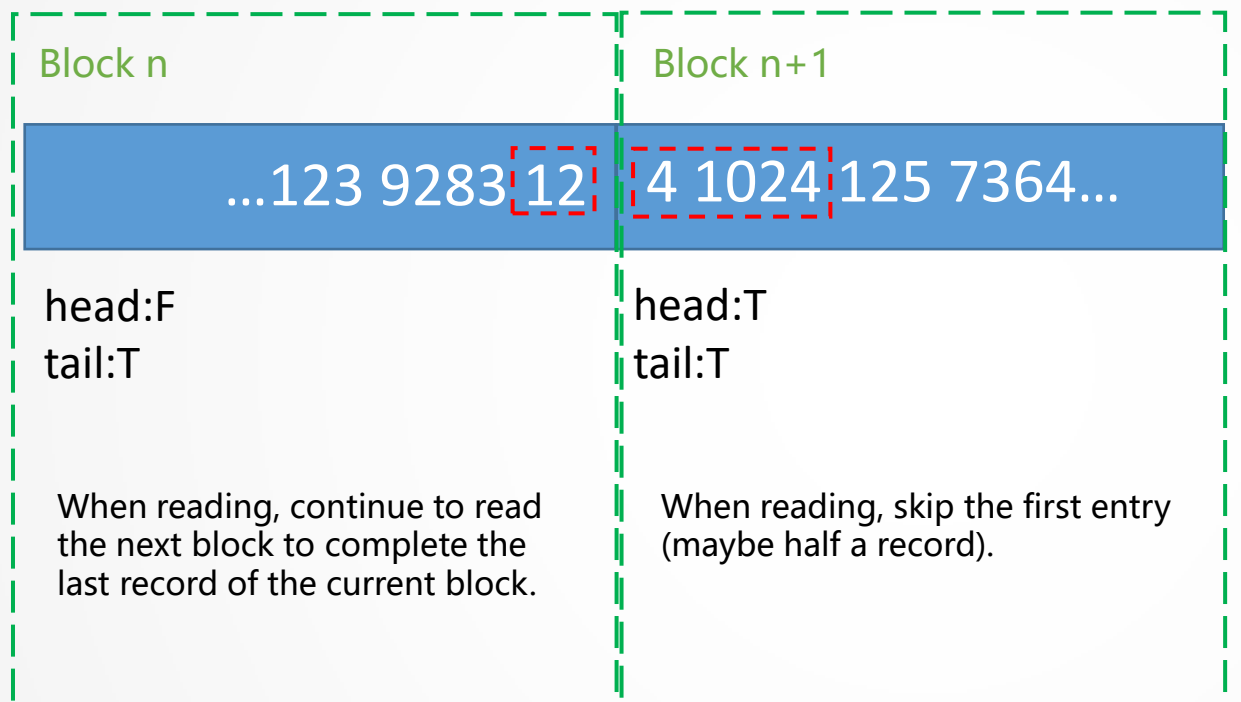

The head and tail tags indicate whether the first record in this block is a continuation of the previous block record and whether the last record is complete. T stands for incompleteness, F for completeness.

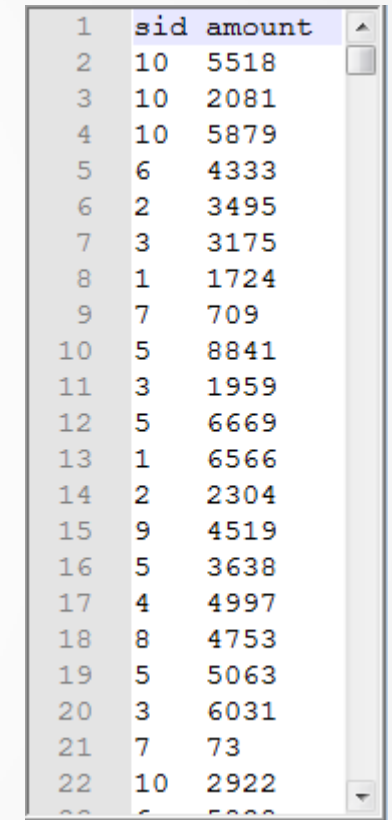

Examples of corresponding text structures

## Segmentation——Double Increment Segmentation Technique

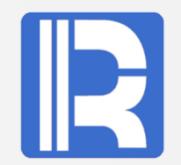

#### Set a fixed-length index area, suppose it can store 10 record addresses.

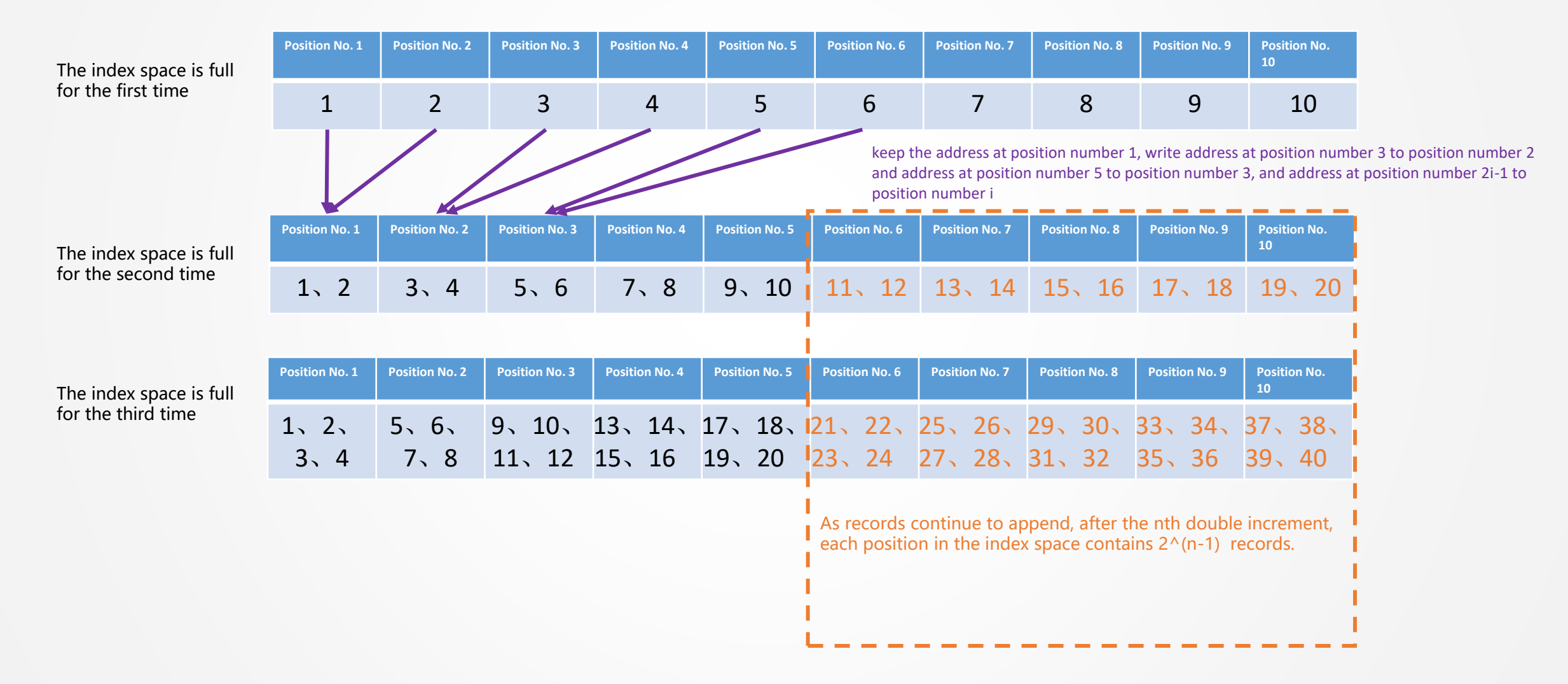

## Column storage

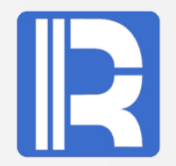

Because each column of data in the columnar storage is continuous, the traversal performance is better than row-wise storage in the case of fewer columns taken out.

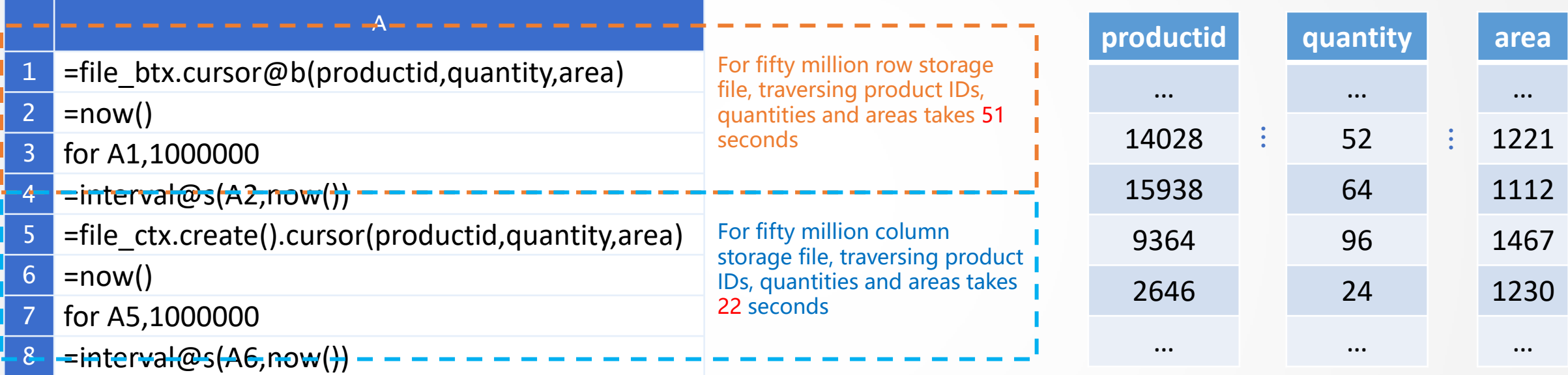

On the other hand, because the data is stored continuously by column, random access to hard disk will occur when multi-column computing is needed. When more columns are involved, it may not have advantages over row storage, and multi-threading will further aggravate this problem. Special attention should be paid to this problem when using column storage on mechanical hard disks, which may not always improve performance.

#### Column storage——Double Increment Segmentation

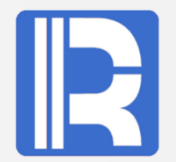

#### The double increment segmentation strategy is performed by records, so it's suitable for segmenting data stored column-wise.

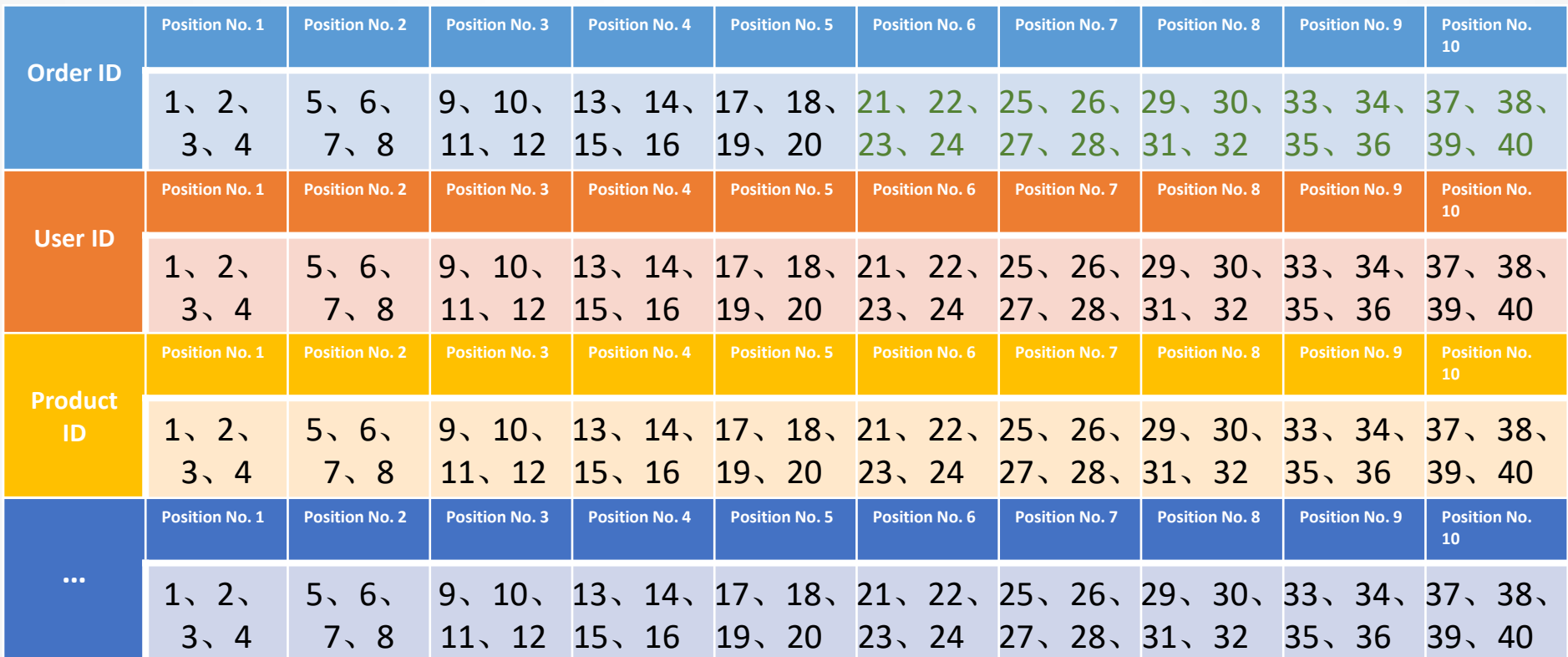

By indexing newly-appended data in each column using the double increment segmentation mechanism, mismatching won't happen and the corresponding segmentation points in all columns will always form a correct record.

#### Ordered compression

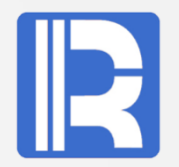

#### Column storage is easier for merge compression

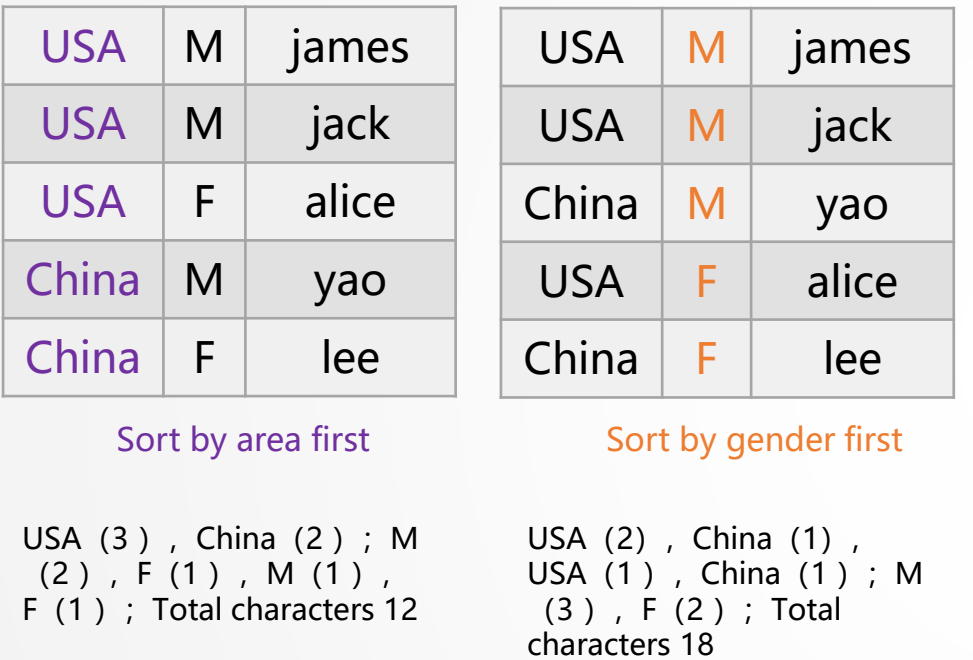

Only count the number of characters, not the number of times in brackets

The number of characters in the area is longer than that of the gender, and putting the column with longer characters in the front will make the amount of storage smaller.

Code example for reading in and sorting

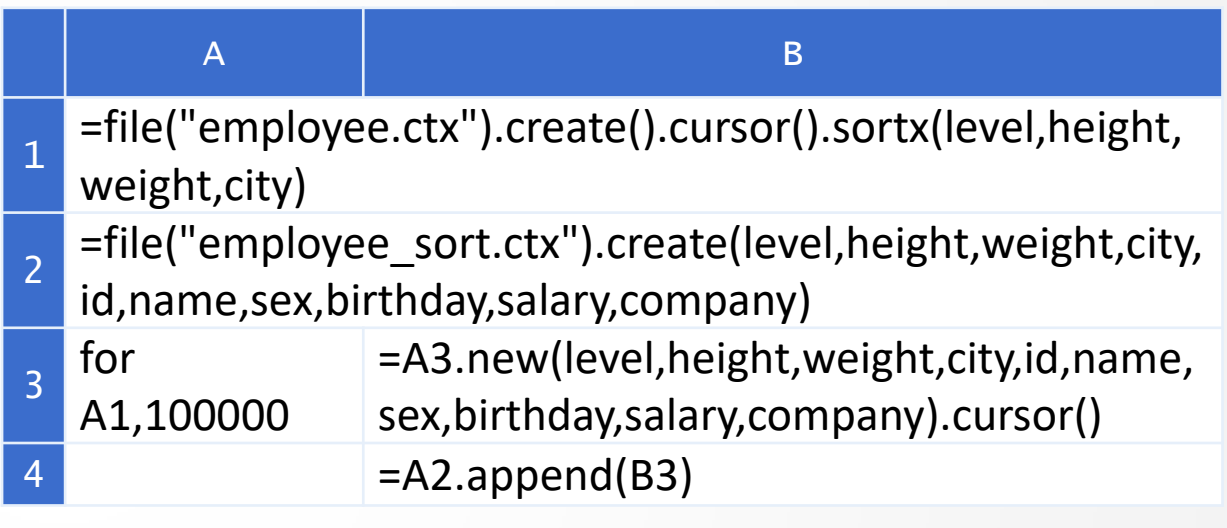

Comparison of capacities for column storage file with compression after sorting.

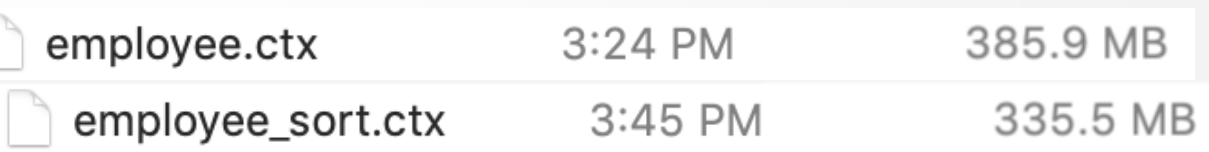

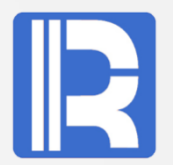

#### JAVA is sensitive to memory usage and performance is severely affected by insufficient memory.

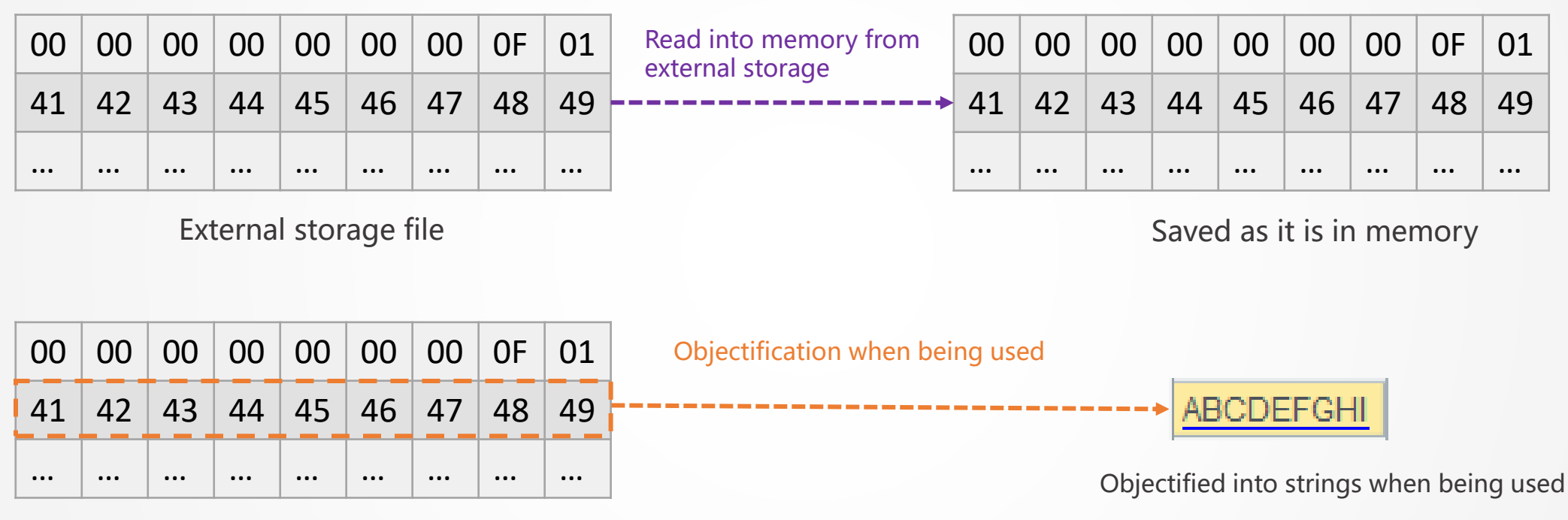

Data saved in memory

Data is not objectified when it is read in from external storage, but saved to memory as it is. It is objectified only when being used. This will lose performance, but will reduce memory usage. The combination of column storage and ordered compression can also reduce memory usage, but will increase the complexity of record generation, so trade-offs are needed.

#### Minmax Index

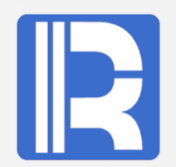

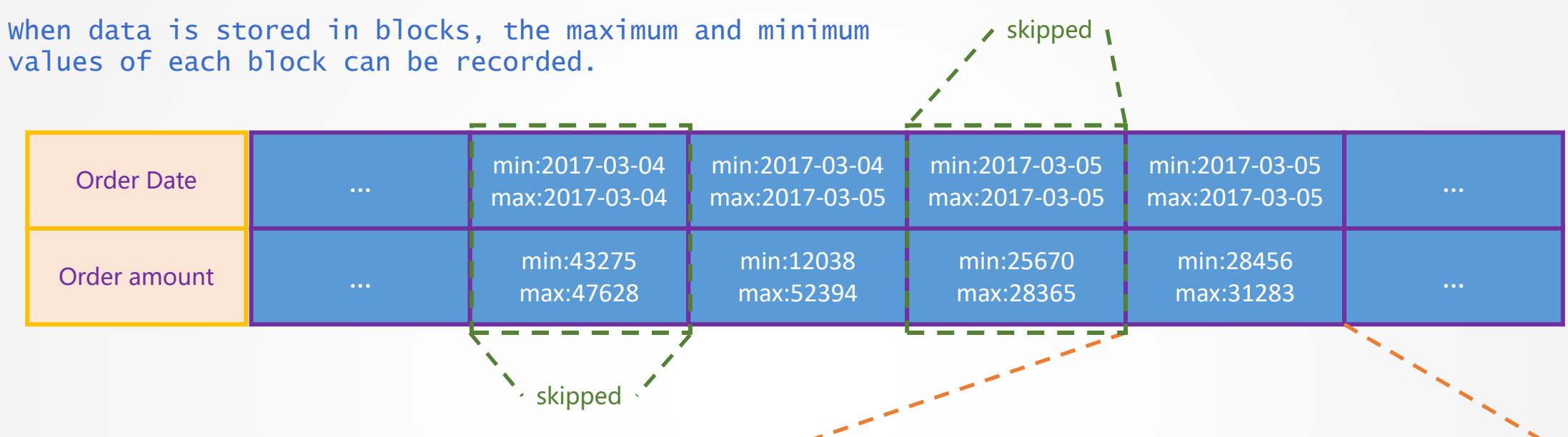

Using the minmax information on the data block, if there is no intersection between the condition interval and the minmax interval, the block data will be skipped directly.

For example, if the filter range of contract amount is between 29 000 and 30 000, the data blocks of green dotted line is skipped.

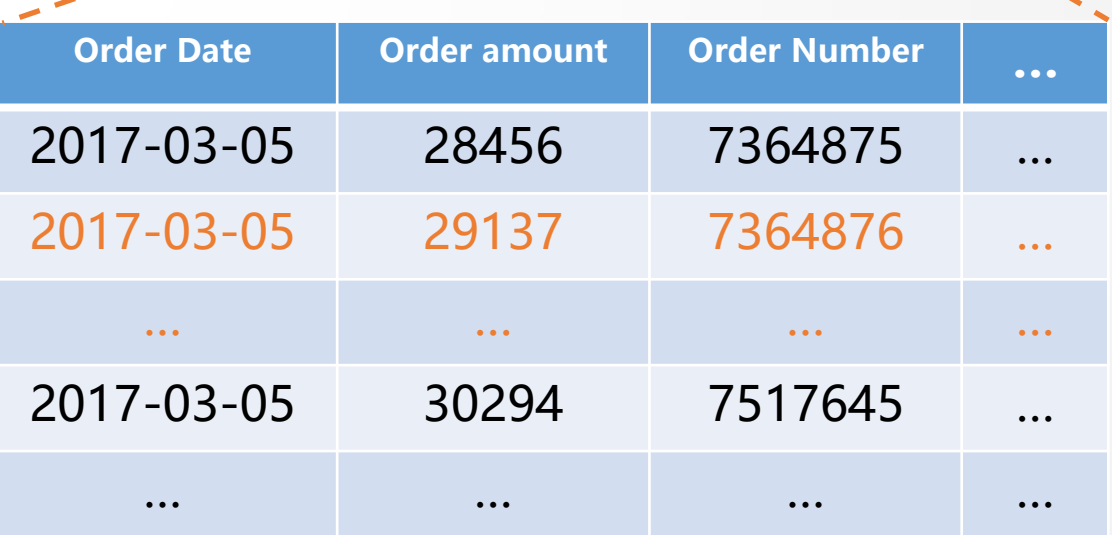

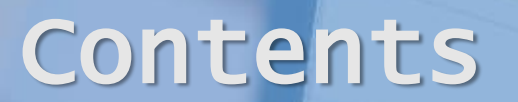

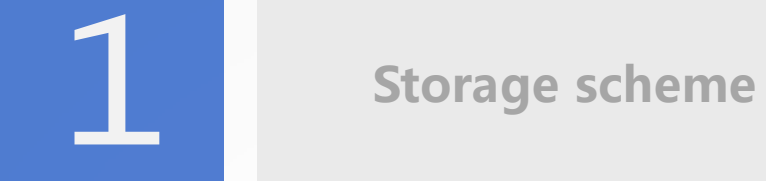

Regular traversal

Grouping & sorting

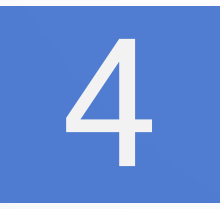

Advanced traversal

## Compute immediately

When using cursors, some calculations are performed immediately.

For example: aggregation functions like cs.groups.

Find the total price of all orders

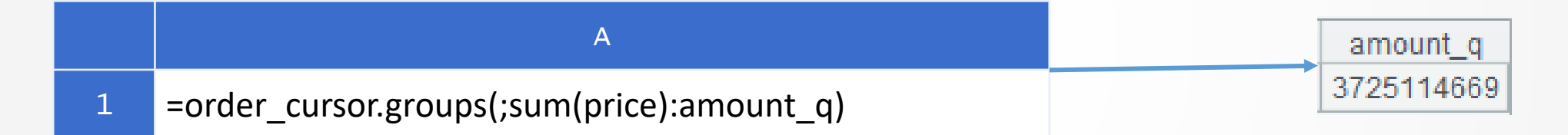

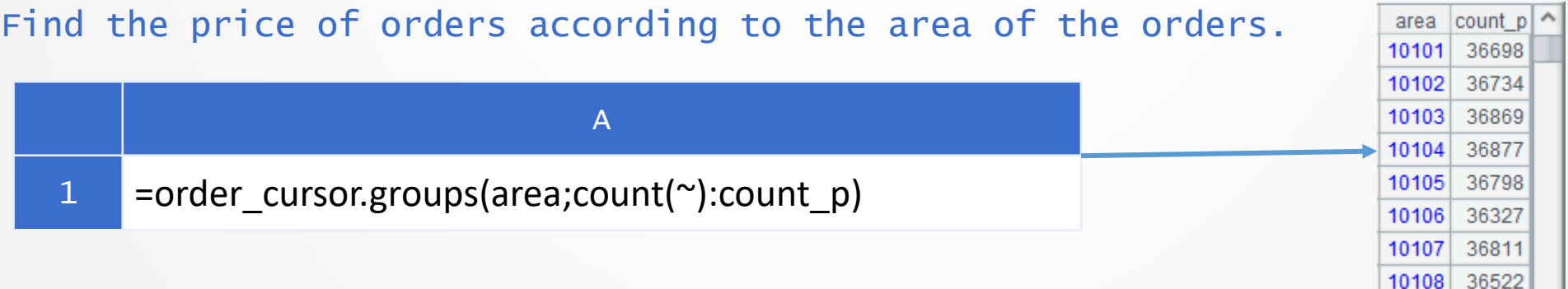

- 1

## Delayed calculation

Some calculations are not immediately computed after they are defined on the cursor.

#### For example: cs.select/cs.new/...

Find the sum of the order prices for which the order discount is less than 0.5.

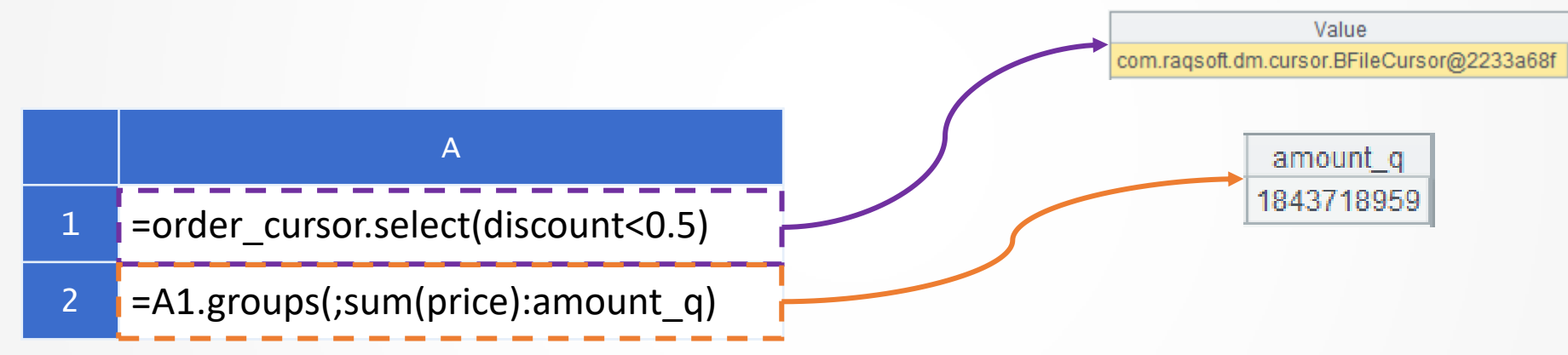

The advantage of delayed computing is that it's as easy to understand since the writing is just like in-memory computing, but it doesn't really generate intermediate result sets (in-memory computing will) to take up space (or caching).

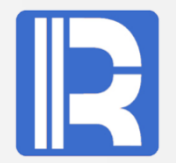

Can reduce the generation of Java objects; using minmax index, columns that are not accessed are skipped directly for column storage.

Example: For orders with a discount rate greater than 0.9, find the sum of prices in their respective areas.

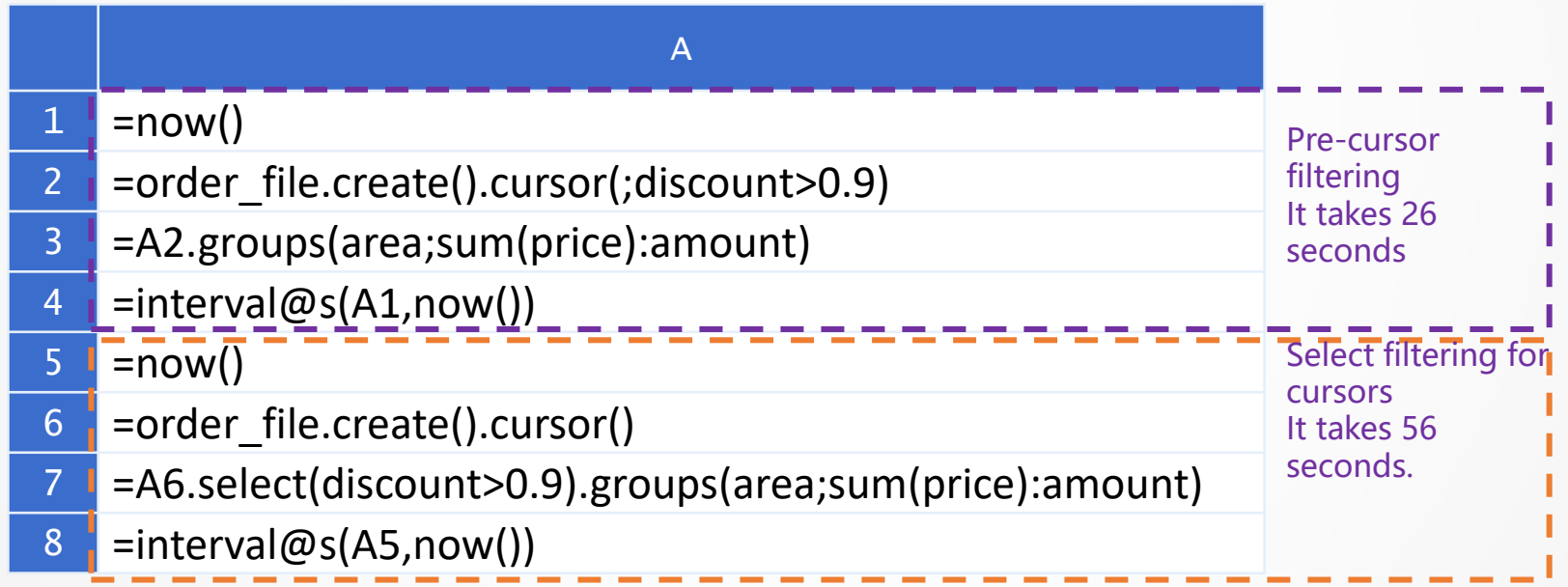

## Filtering conditions

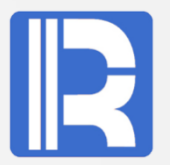

Find out employees whose names contain the word "Zhang" and whose salaries are less than 10,000.

1 =employee\_ctx.create().cursor(;salary < 10000 && like(name,"\*Zhang\*")).fetch()

filter by a smaller former result set. This will also reduce the number of calculations.

A

Pay attention to the order of writing when multiple conditions &&. If the preceding subitem is false, the latter will not be calculated. By putting the condition that most of the result is false in the front, the calculation times of the latter condition item will be reduced. **Condition 1 Condition 2 && condition**  $false$  | ture | false false false false ture false false... The number of employees whose salary is less than 10,000 is less than the  $\frac{1}{1}$  ture ture ture ture ture number of employees whose name contains the word "Zhang". By writing the condition item with a smaller result set in the front, the latter condition item will

#### Multi-cursor(Memory)

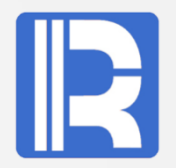

#### After data segmentation, multiple cursors can be used to traverse in parallel.

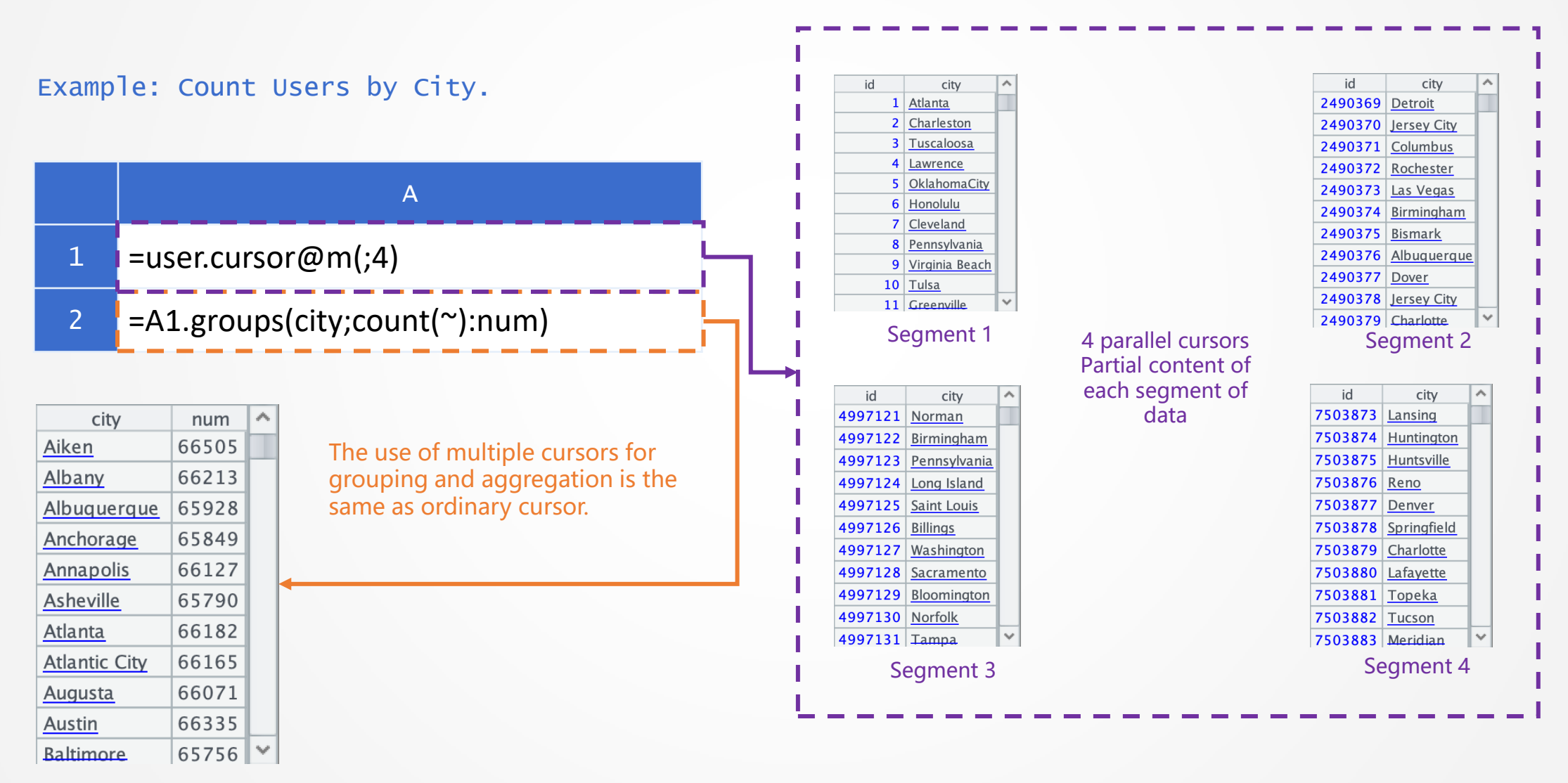

## Multi-cursor (External Storage)

After data segmentation, multiple cursors can be used to traverse in parallel.

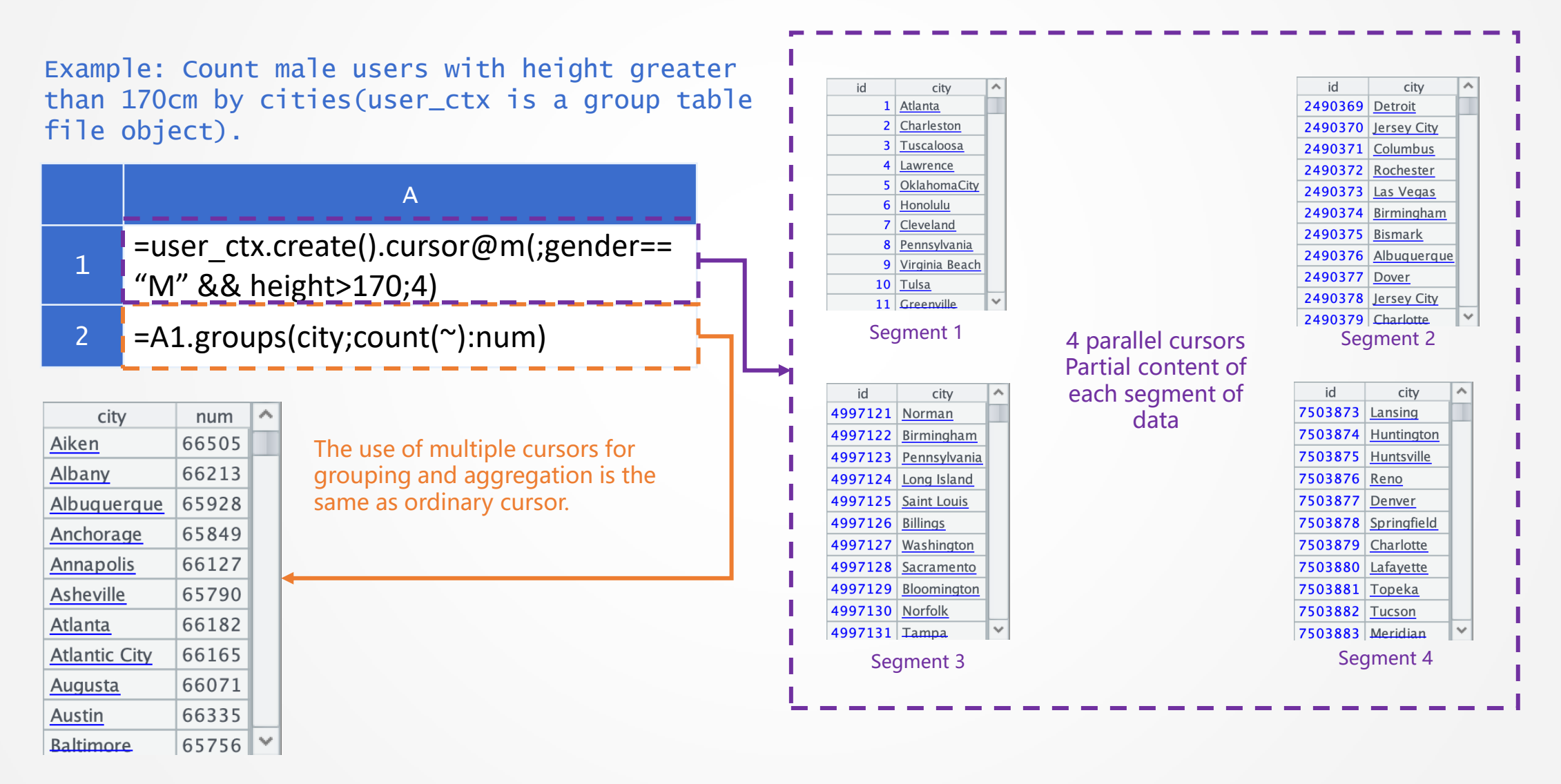

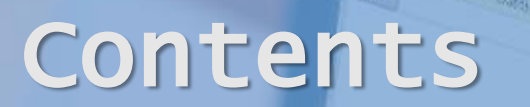

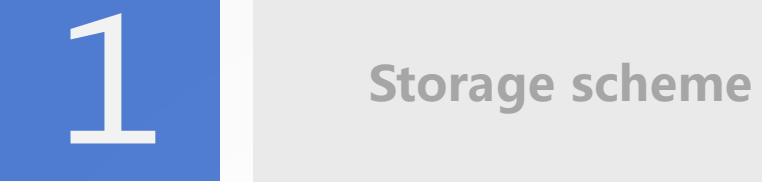

Regular traversal

Grouping & sorting

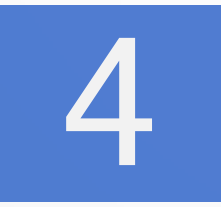

Advanced traversal

## Small grouping

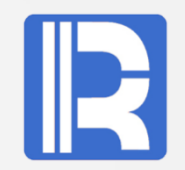

When memory can accomodate the result set after grouping.

Example: an online mall has tens of millions of users and hundreds of millions of orders.

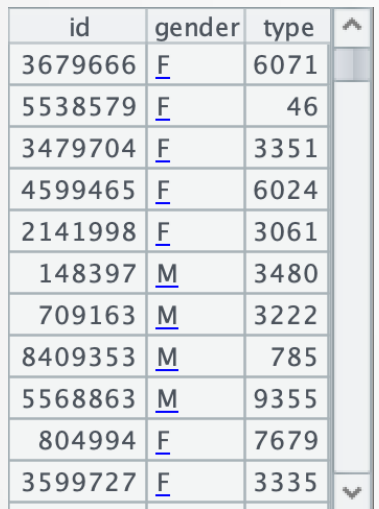

Partial data of orders

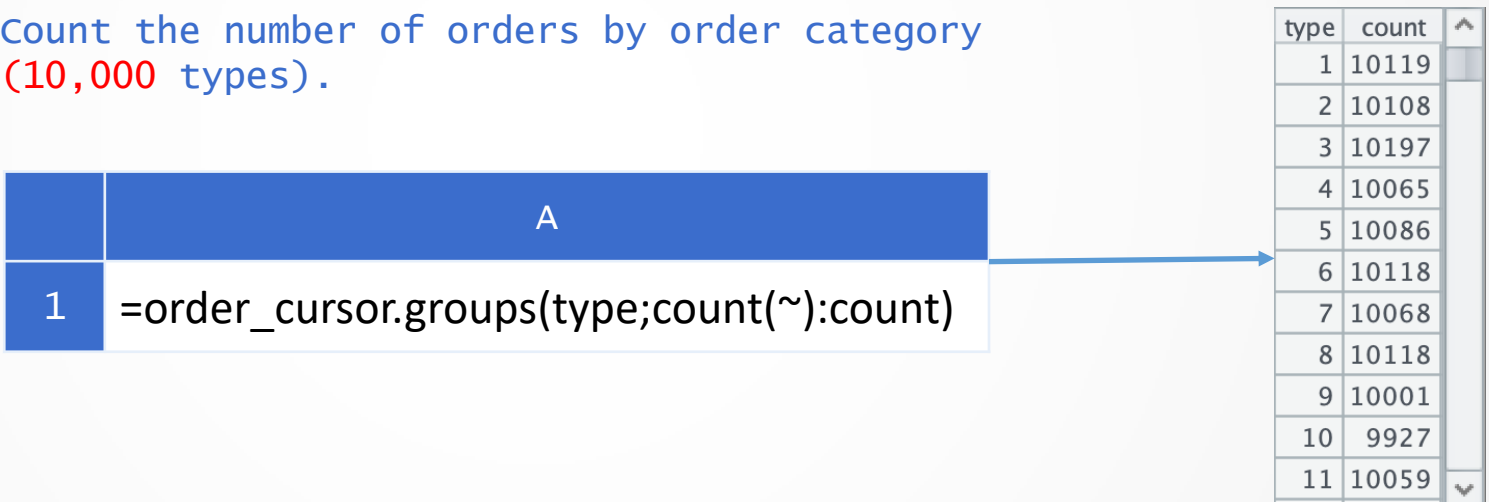

Ten thousand results Memory can accomodate

#### Large sorting

When the data to be sorted cannot be accommodated by memory.

Example: Sorting user IDs in billions of order information

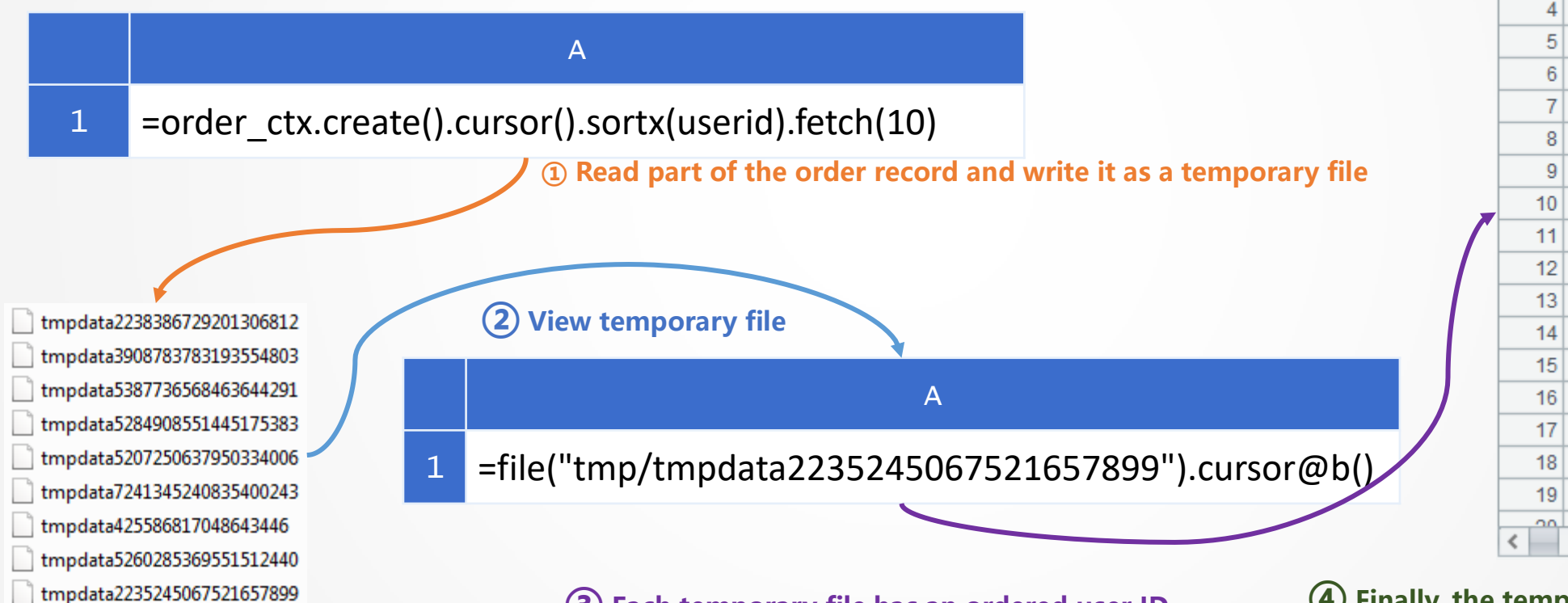

Each temporary file has an ordered user ID ④ Finally, the temporary files are aggregated

orderid

Index

 $\overline{1}$ 

 $\overline{2}$ 

userid

ووهه  $\rightarrow$   $\sim$ 

### Large grouping

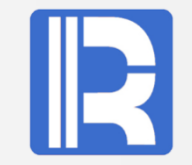

When the grouped result set is too large to fit in memory.

id count  $\sim$ gender type  $\sim$ id  $12$  $\mathbf{1}$ 3679666 F 6071 2 8  $5538579$  F 46  $\overline{7}$  $\overline{3}$ 3479704 F 3351 A 8  $\overline{4}$ 4599465 F 6024 15 5 =order\_cursor.groupx(id;count(~):count) 2141998 F 3061 13 6  $148397$  M 3480  $=$ A1. fetch  $(1000)$  $\overline{4}$ 709163 M 3222 8 8  $3$  >A1.close() 785 8409353 M 14 9 5568863 M 9355 10  $\overline{7}$  $804994$  F 7679  $16\sqrt{\frac{1}{2}}$ | 11  $3335$ 3599727 F  $\blacktriangledown$  tmp

Large grouping: grouping orders by user ID (tens of millions of user ids)

Partial data of orders

tmpdata4458383290554497206 tmpdata6838364572503028301 tmpdata85319640366422427 tmpdata4668858076644814483

#### External storage cache file

Memory can't accommodate full result set. The first 1000 user IDs are fetched here.

After grouping by user id, the result set is too large to be loaded in memory at one time. The temporary external storage cache file is generated by using the method similar to the large sorting, and the grouping aggregation calculation is completed by using the external storage.

## Hash grouping

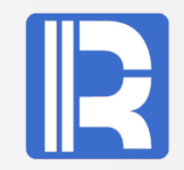

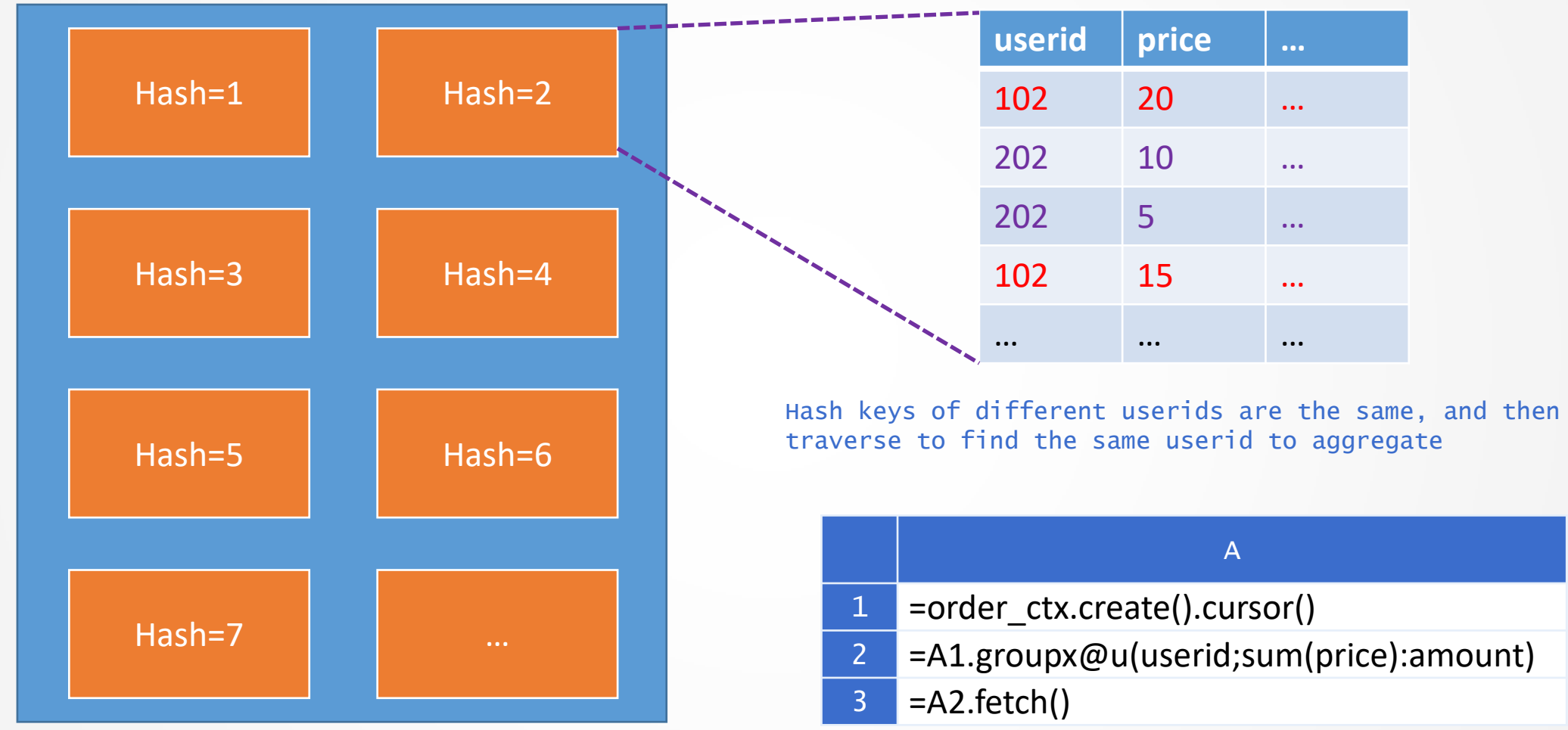

Get hash keys by hash calculation of grouping fields

Because hash function is not monotonous for the ranking field, the result of grouping is out of order.

## Understanding aggregation

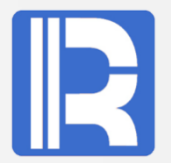

Other forms of aggregation operations of business significance - Understanding TopN as Aggregation

TopN of complete set

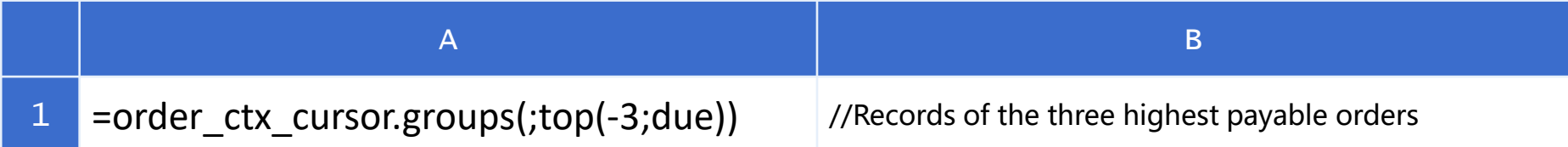

#### TopN after grouping

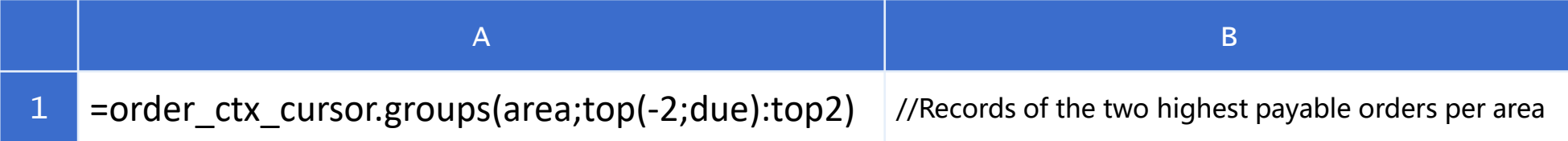

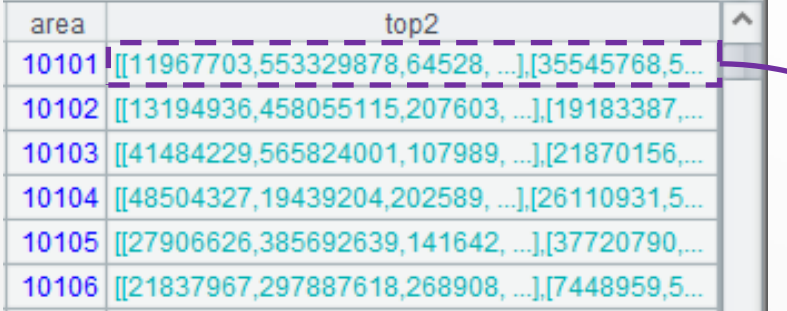

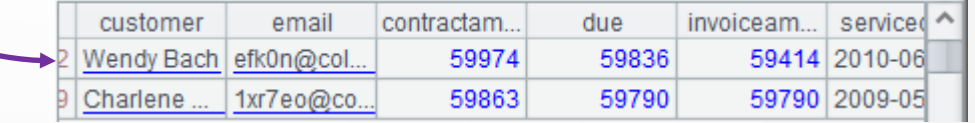

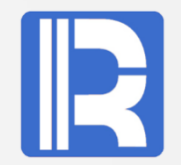

Ordered grouping can be used when the grouping field itself is ordered.

Example: For order data (date ordered), count the number of orders per month in 2018.

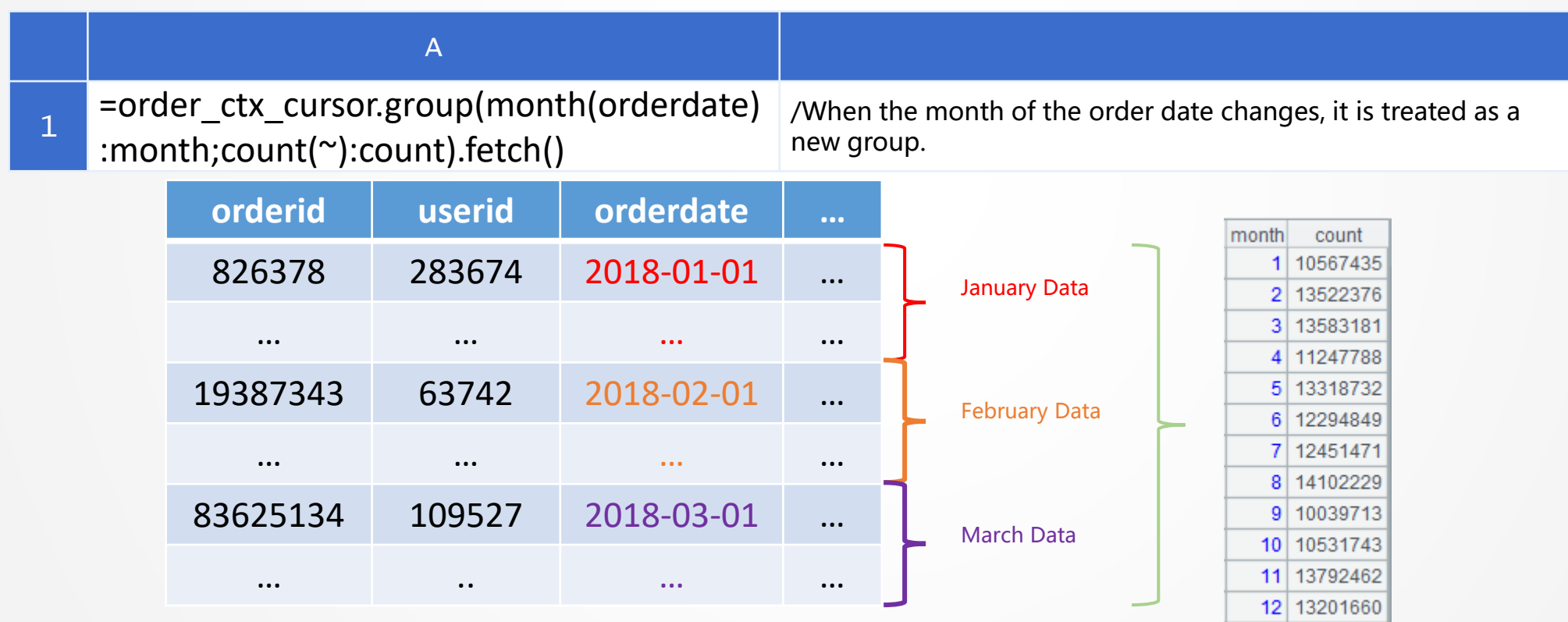

## Count distinct

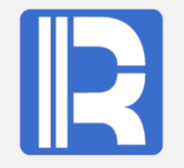

#### When the data is ordered, use merging and grouping to quickly de-duplicate (count distinct).

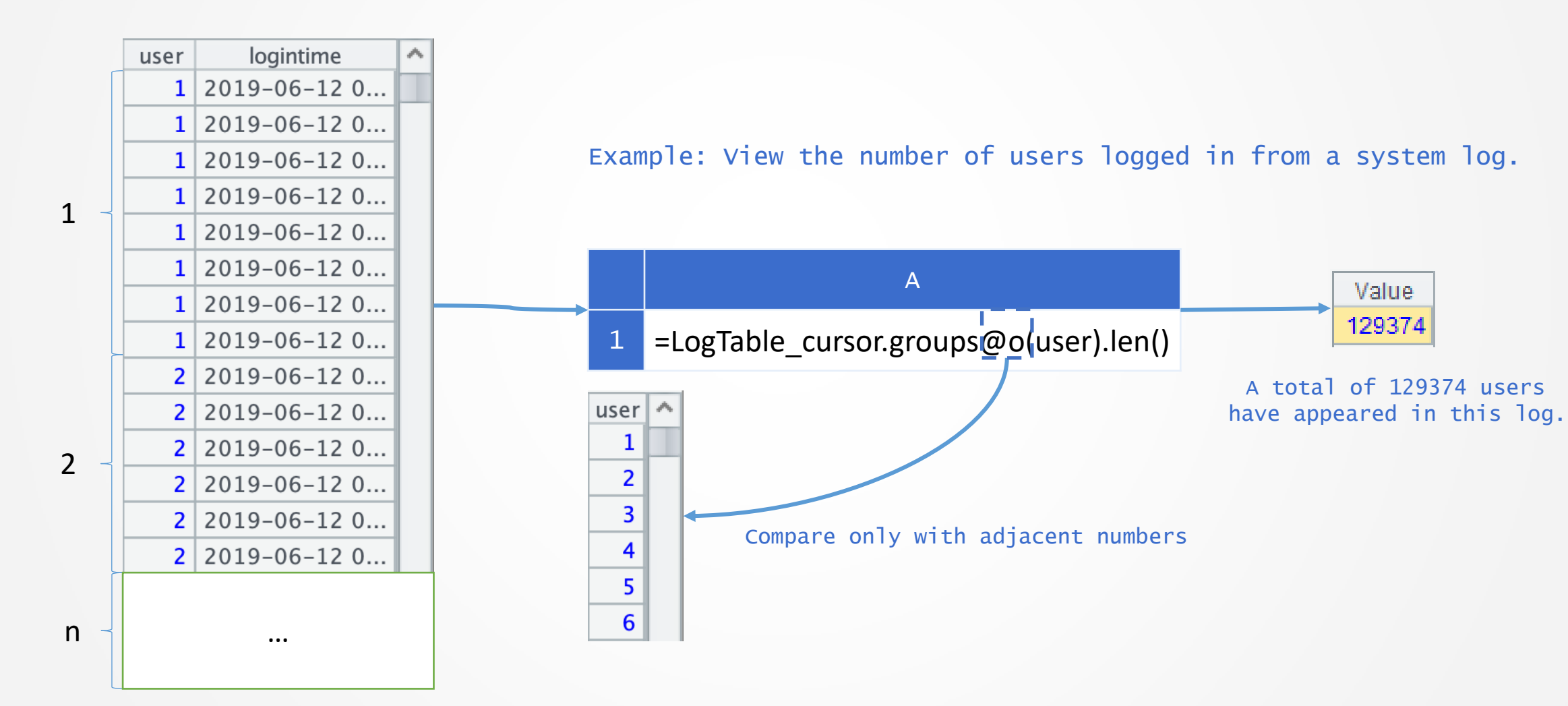

## Partially ordered grouping

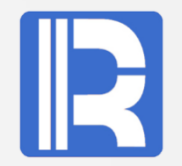

When a field is ordered, it needs to be grouped by the following field.

Example: Order files ordered by date need to be grouped by product field to count sales.

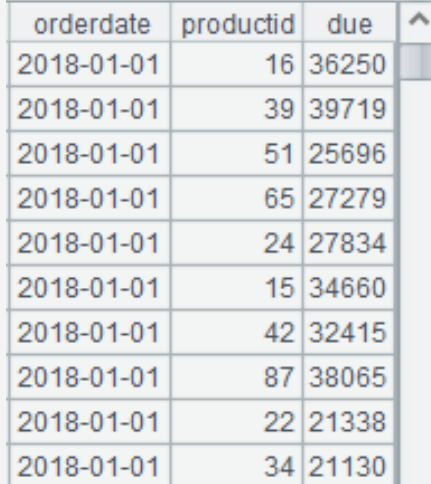

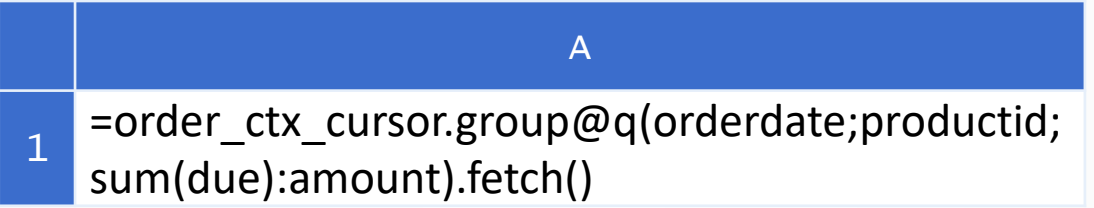

In calculating big data, when a field is ordered and only the following field needs to be grouped, the @q option can be used for in-memory grouping.

The original data is ordered by date efficiency. Such a processing method can avoid temporary external storage file reading and writing for large grouping, and improve efficiency.

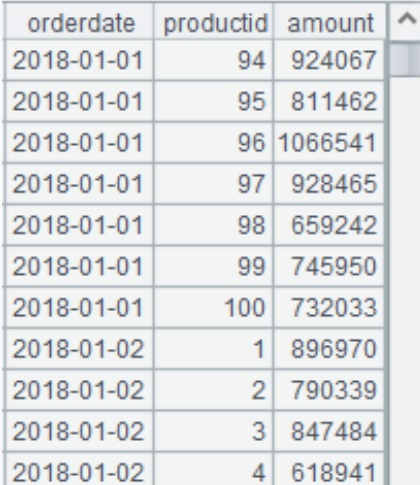

grouping date and product fields

## Partially ordered sorting

When a field is ordered, only the following field needs to be sorted.

Example: Order file ordered by date, needs to be sorted by product field.

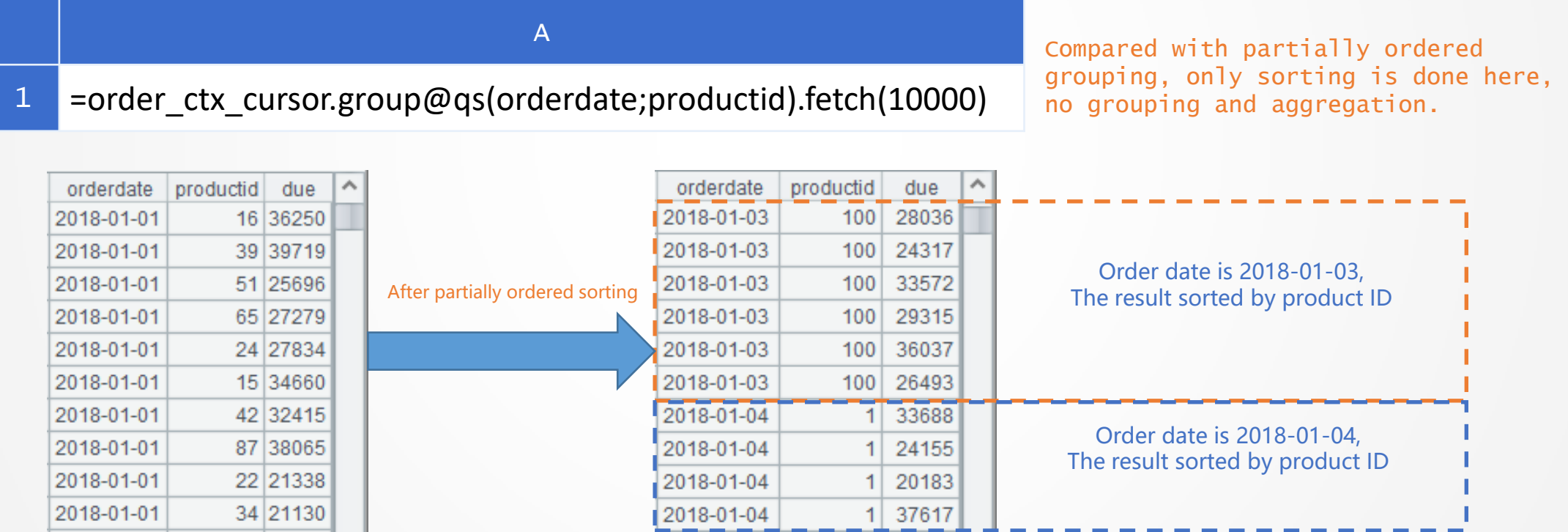

The original data is ordered by date

1

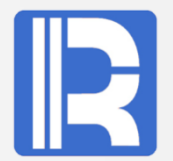

Serial number grouping and sorting can be used when some data fields can be seen as ordinal numbers.

> Grouping example: Grouping the order date by month to count the number of orders.

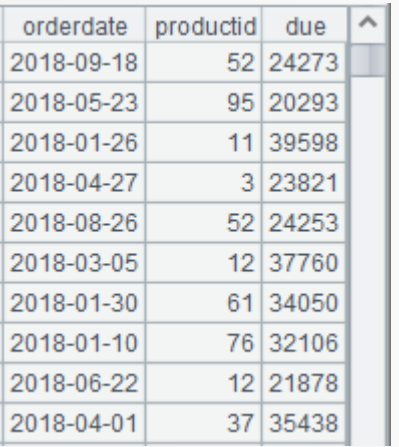

Partial data of orders

A =order\_ctx\_cursor.groupx@n(month(orderdate):month; count(~):count)

After month(orderdate), it can be seen as serial number  $1~12$ , which can be used to group and aggregate.

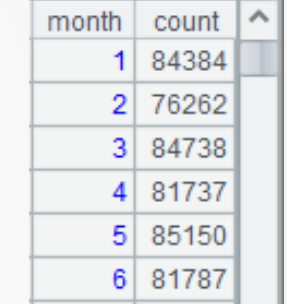

Partial result after grouping

Sorting example: Sorting order dates by month

A

=order\_ctx\_cursor.groupx@ns(month(orderdate))

After month(orderdate), it can be seen as serial number 1~12, which can be used to sort.

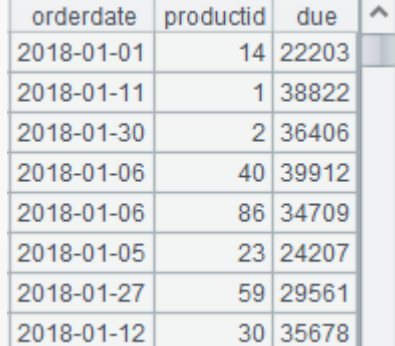

Partial result after sorting

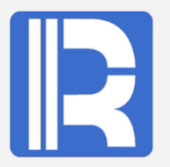

Indexes are sometimes used for sorting field that has been built with sorted indexes.

Example: Sort by consumption amount, and count the number of orders for certain consumption amount.

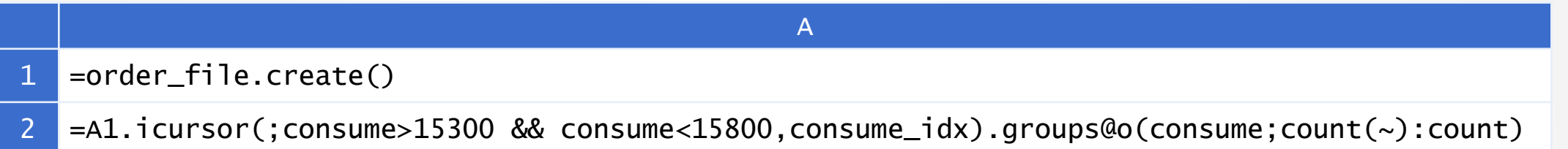

This example uses sorted index to return ordered cursor, and uses ordered grouping for fast statistics. But if it is disordered in physics, the performance may not be better when the quantity is large.

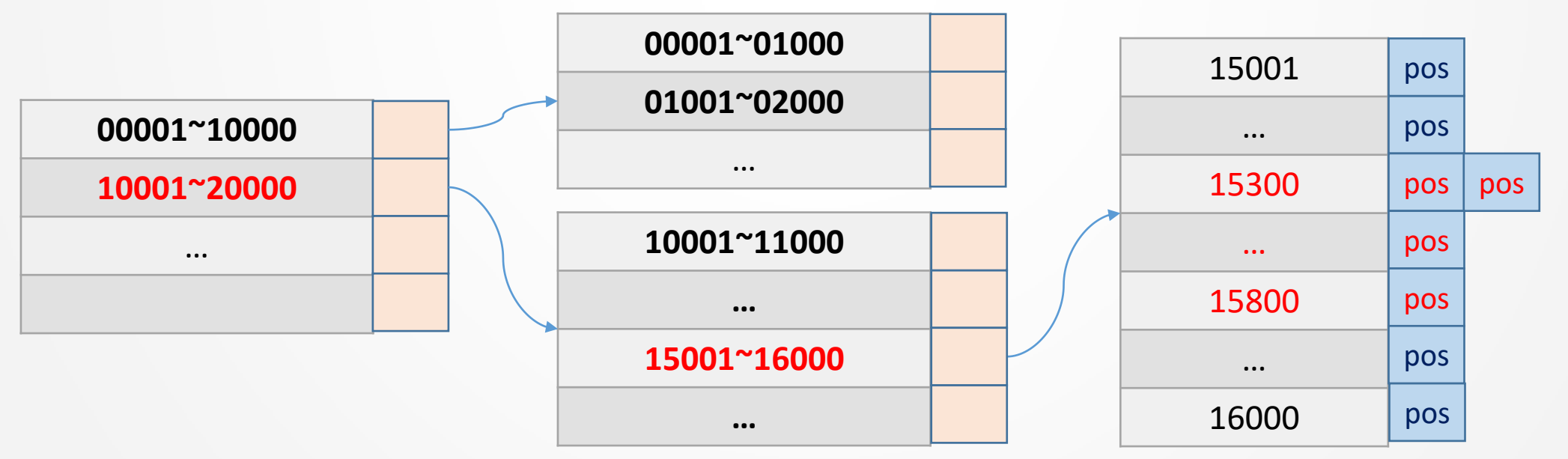

## Segmental Sorting and Grouping

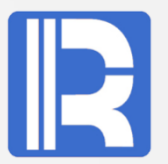

When sorting field can be grouped according to a rule and each group is small enough to fit in memory.

Example: For order file, sort by user id.

Partial content of order file

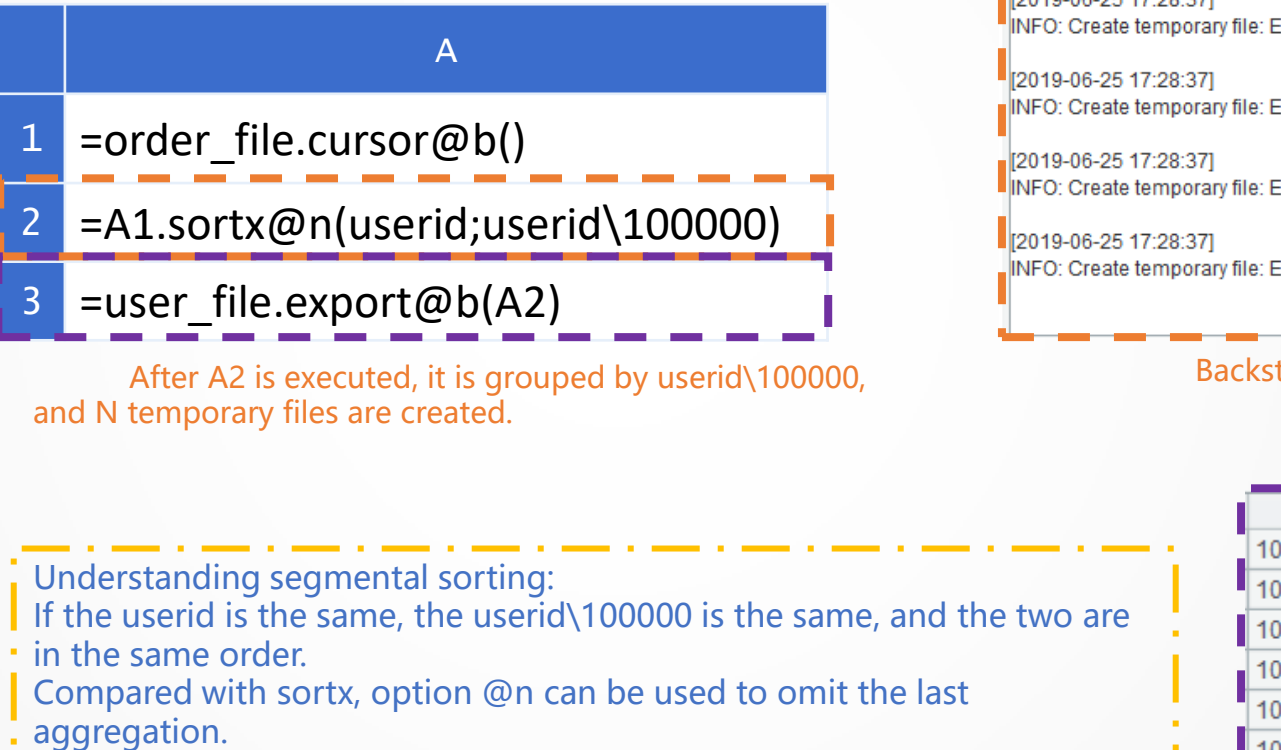

Similarly, groupx@n can be used for large grouping.

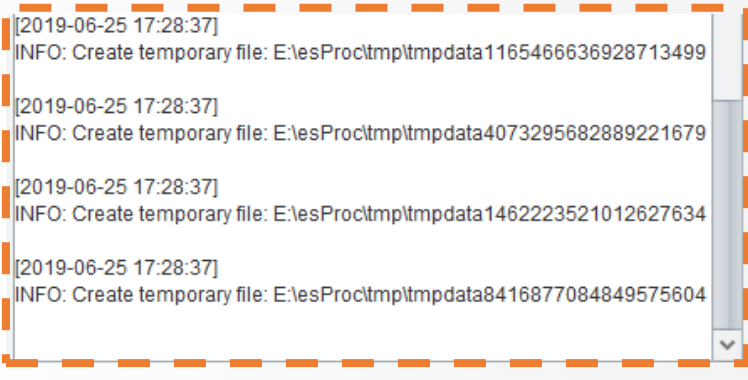

Backstage log at A2 execution

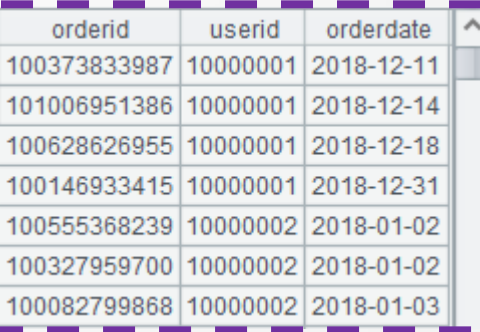

user file data after sorting

#### Redundant Grouping Dimensions

Omit "redundant items" in grouping dimension.

Example: According to order data and user data, the total order amount of each user is calculated by user id and user name.

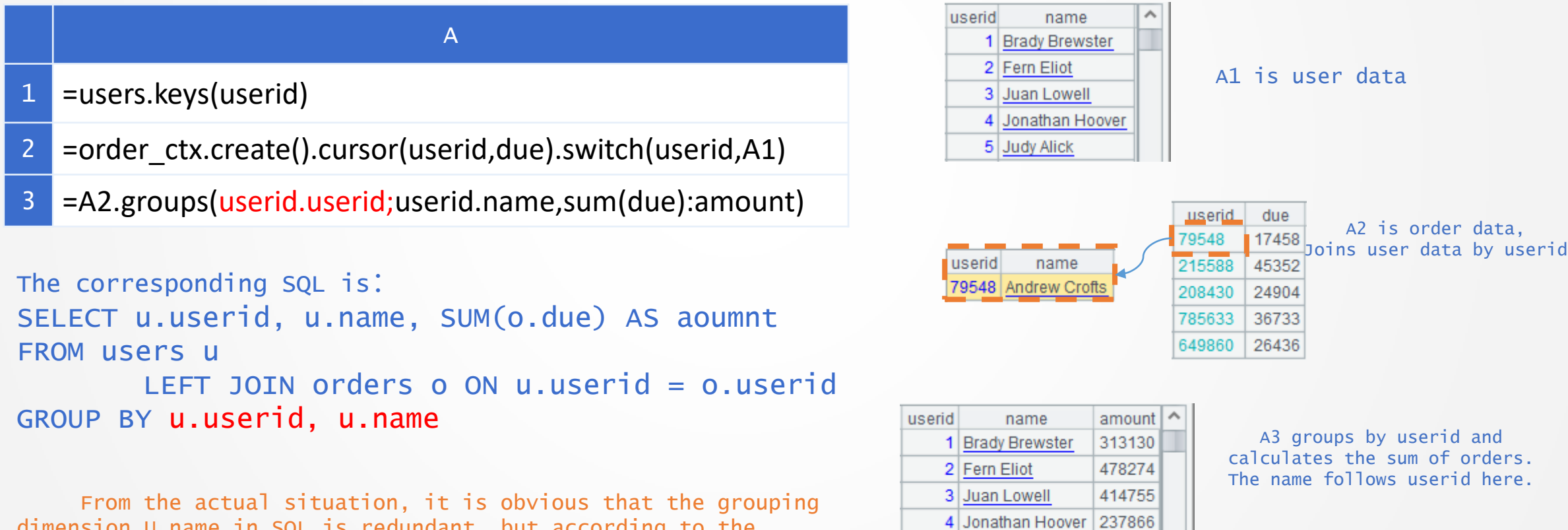

5 Judy Alick

362272

From the actual situation, it is obvious that the grouping dimension U.name in SQL is redundant, but according to the grammatical requirements of SQL, it can not be omitted even it's redundant.

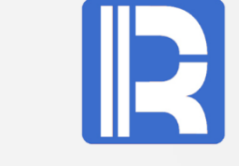

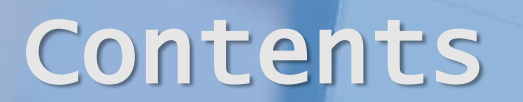

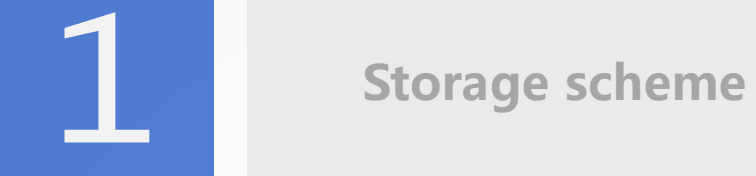

Regular traversal

Grouping & sorting

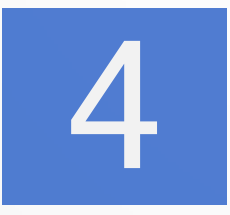

#### Advanced traversal

#### Reuse of traversal result

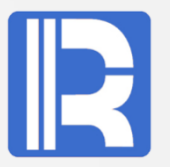

#### Calculate the sum of the amount grouped by city and the sum of the amount grouped by date.

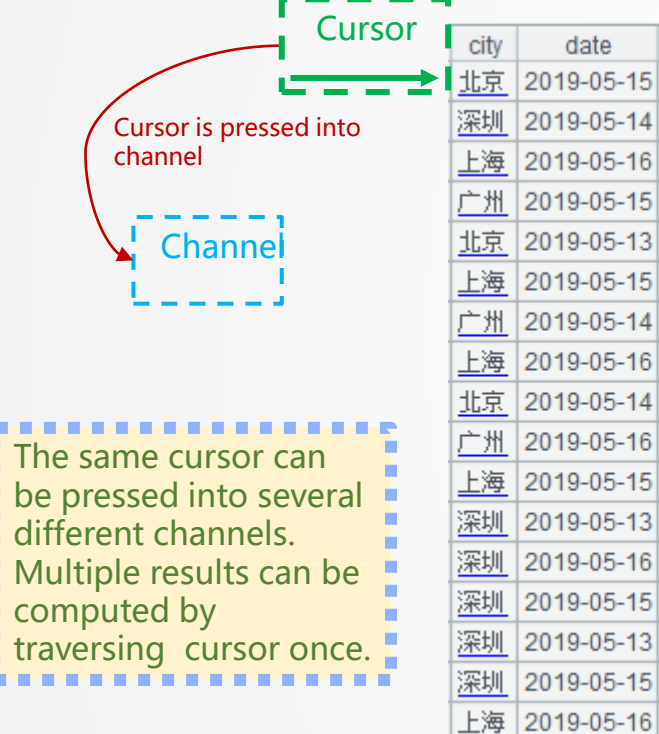

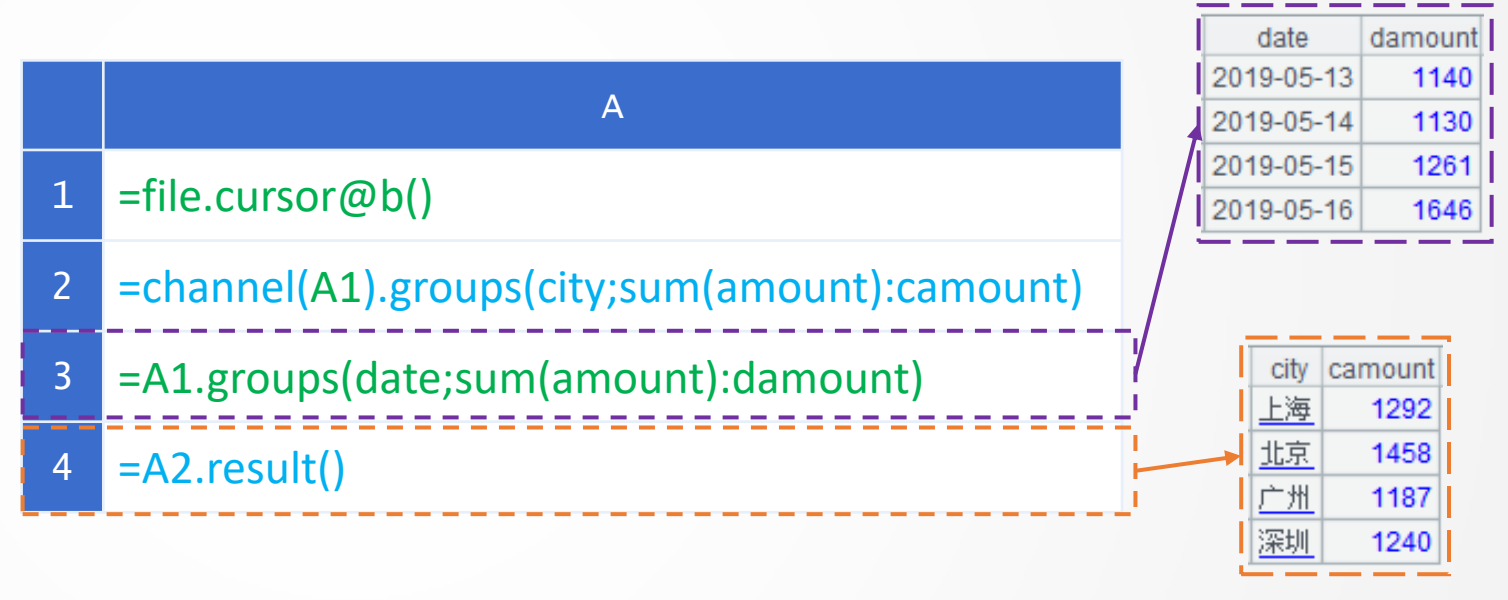

The sum of amounts grouped by date is defined in the cursor

The sum of amounts grouped by cities is defined in the channel.

Data file

| 北京 2019-05-14

date

2019-05-15

2019-05-14

2019-05-16

2019-05-15

2019-05-13

2019-05-15

2019-05-14

2019-05-16

2019-05-14 2019-05-16

2019-05-15 2019-05-13

2019-05-16

 $|2019 - 05 - 15|$ 

2019-05-13

2019-05-15

amount

81

18

 $\overline{2}$ 

37

49

55

32

50 55

60 55

 $\overline{7}$ 

59

19

20

27 55

26

## Data Split

When each group of data after grouping needs to be separated independently, data splitting can be used to complete it.

usertag score zone  $407$  grnuup 407 679 298 daddrg  $812$  upbunb 672 730 dwdany 587 11 bpiedi 680 455 184 egiwag  $685$  pqpnnq 420 486 byaunr 689 512 890 npiipi 551 971 | npncpd

Partial content of user file

Example: Data with zone numbers greater than 10 and less than or equal to 10 are split into two separate files.

The action of exporting files here can also be changed to push to the channel.

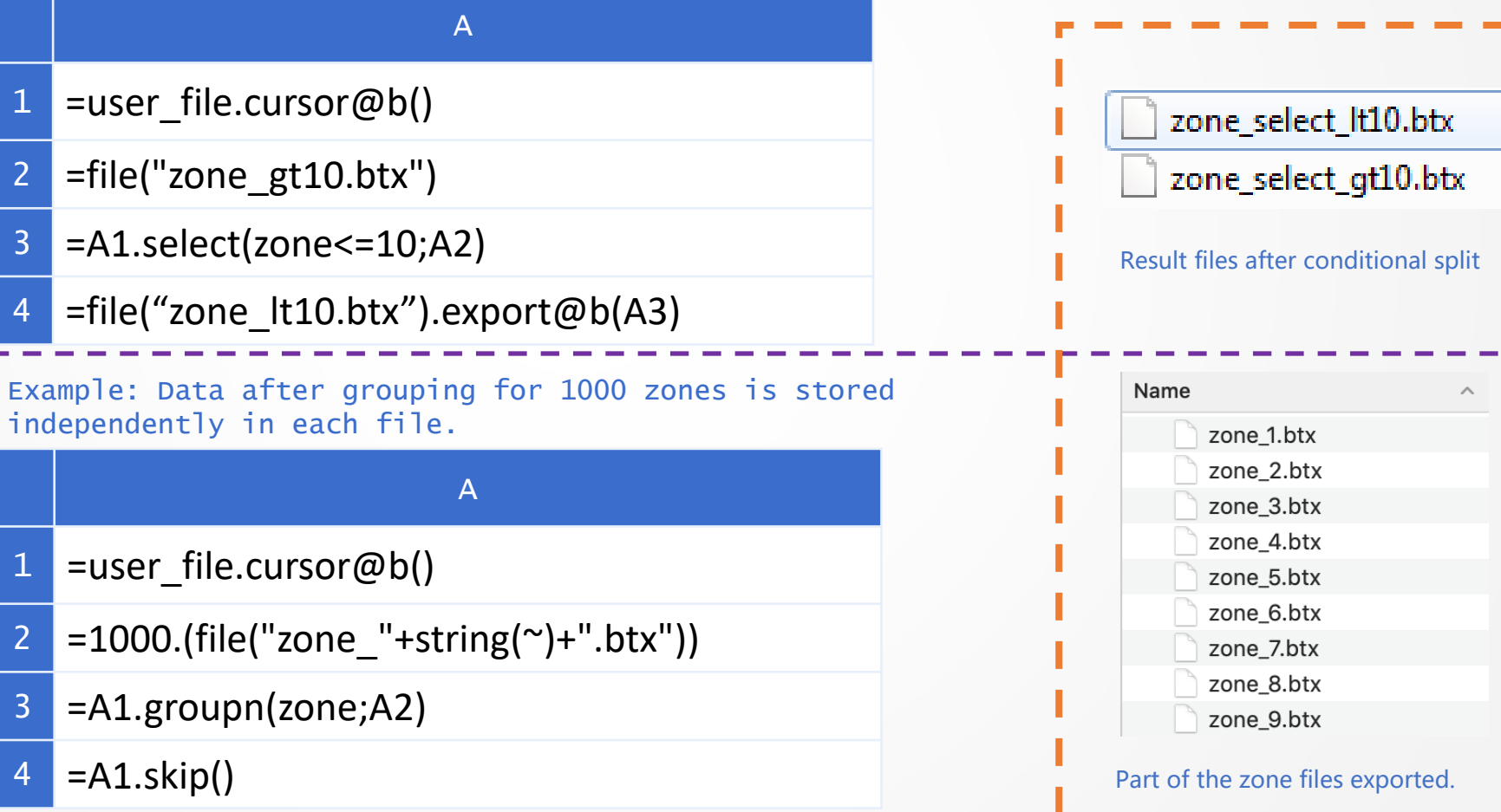

### Ordered Cursor

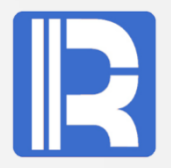

User behavior analysis: single-user operation is complex, but cross-user operation is almost nonexistent.

Example: Get the order information of customers who purchased more than 10 coffee and more than 10 milk in 2018 and save it as latte 2018.btx.

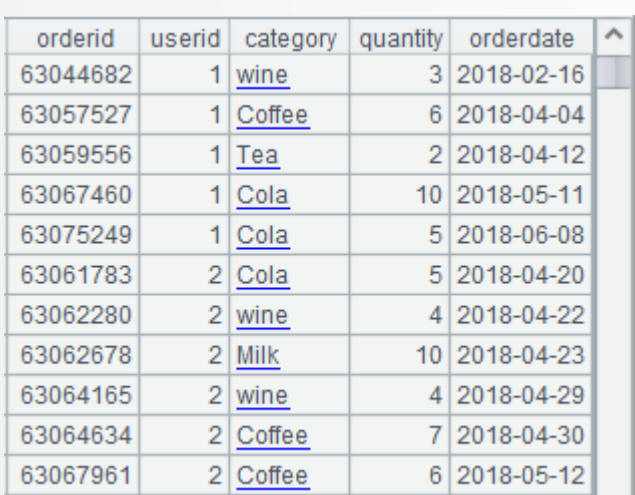

Historical Data of an Online Supermarket in 2018 (Ordered by userid)) order2018.btx

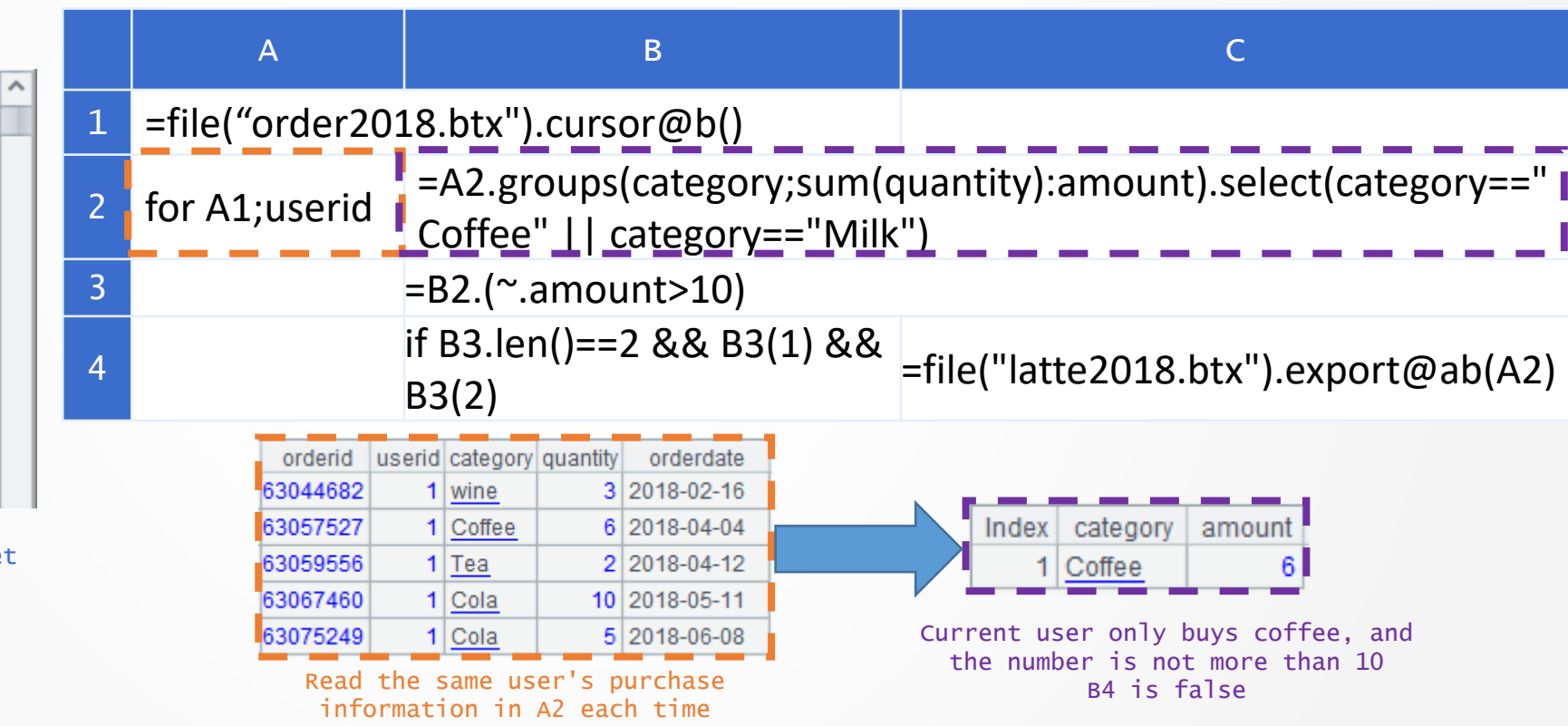

### Ordered Cursor——Changing conditions

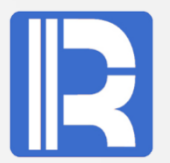

Log analysis: starting with a special string, to find such a string is the beginning of a group.

Example: a log, with  $-$  -  $-$  flag  $-$  -  $-$  as the start of the event, and the next row is user tag. Find the user with the largest number of rows of records in a single event.

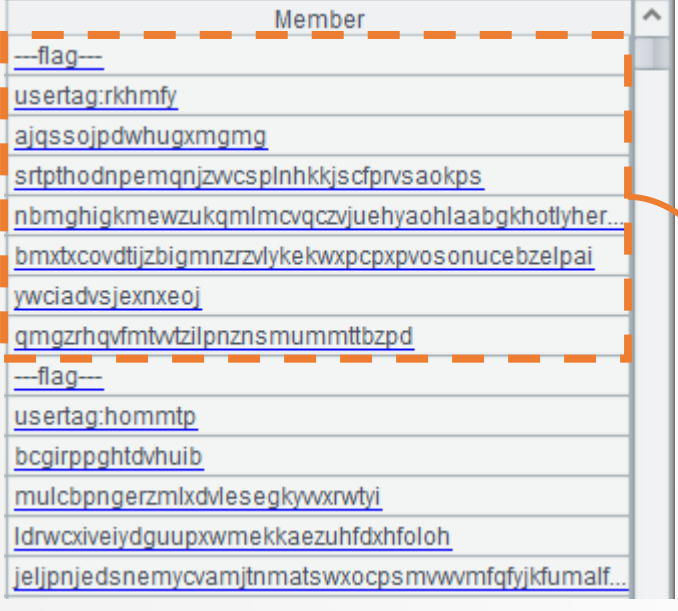

Partial data of log file

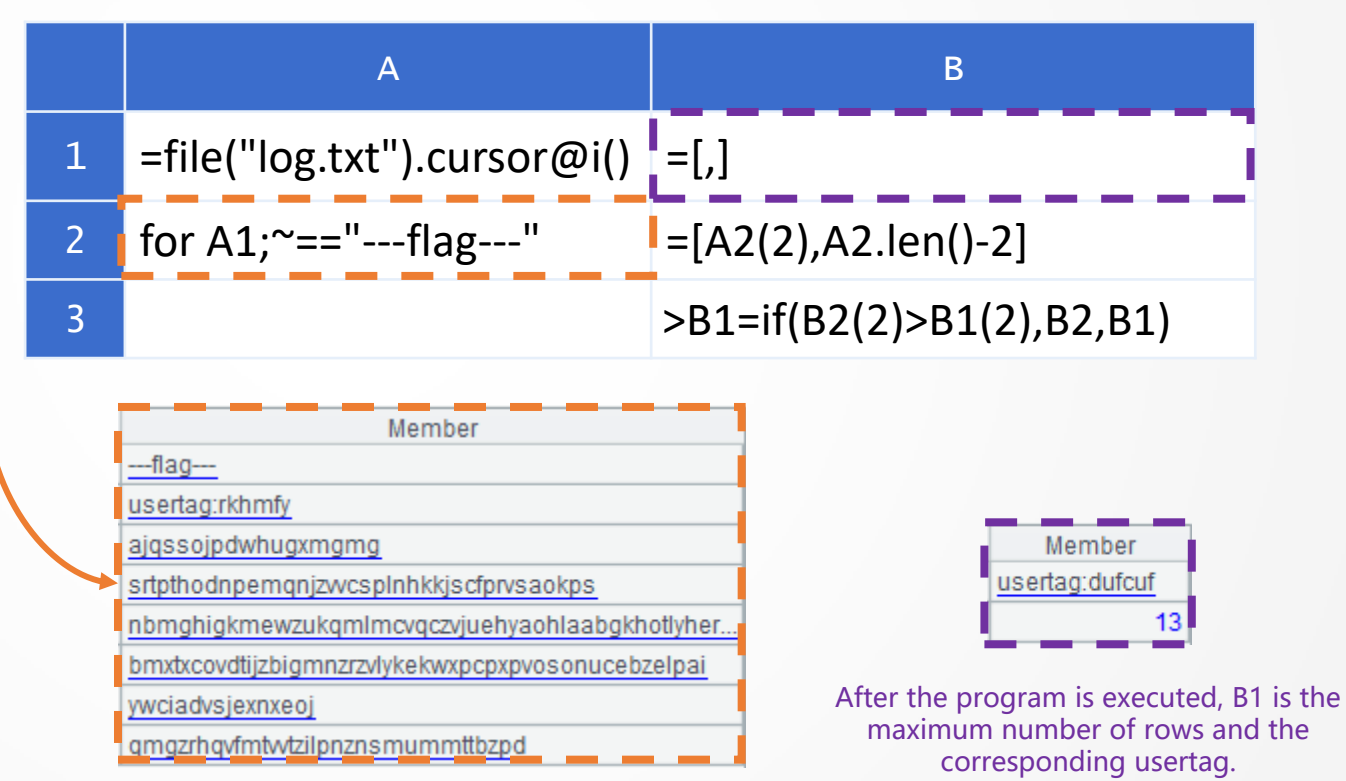

Records of the first group of event

## Iteration within the group

Iterative aggregation grammar can be computed while traversing, and the target set only needs to be traversed once.

Example: Calculate the cumulative sales of each user as of today for each month (data is ordered by userid and date).

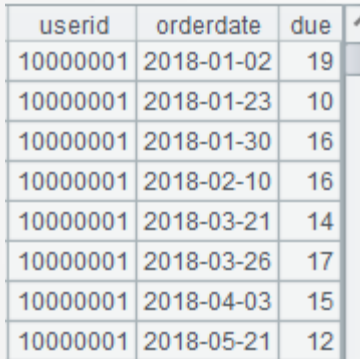

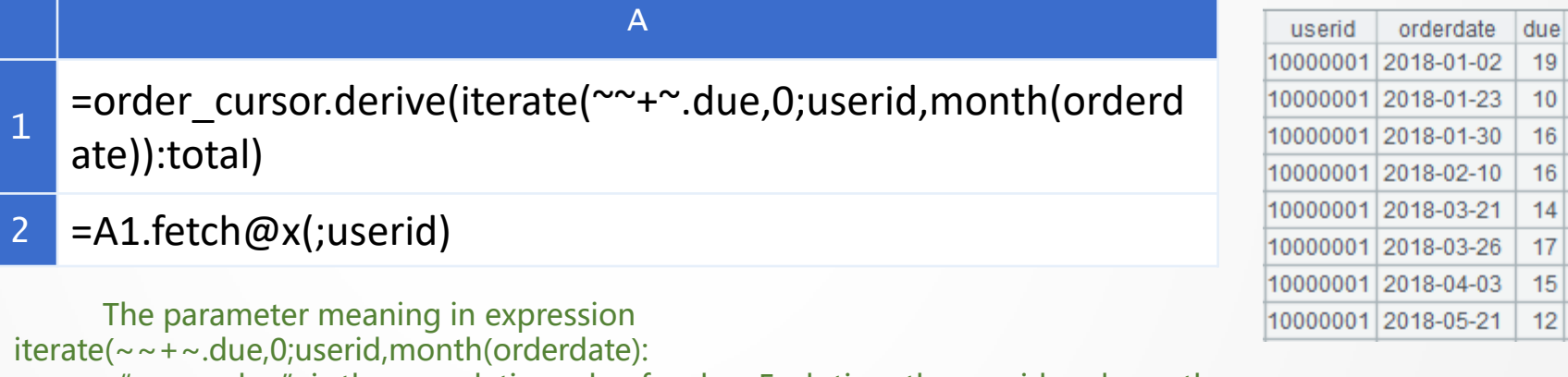

Partial content of order\_cursor (order date) change, the accumulated variable is cleared and accumulated again. The total column in A2 is the " $\sim$   $\sim$   $+$   $\sim$  due" is the cumulative value for due. Each time the userid and month

monthly cumulative value of the first userid.

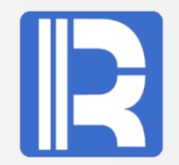

Using program cursor can avoid reading and writing temporary external storage files and improve performance.

Example: According to the order information of customers who purchased more than 10 coffee and more than 10 milk in 2018, find the last two purchase records of that year for that customer.

Method 1: Use latte2018.btx saved in "Ordered cursor" section.

A 1 =latte2018\_cursor.groups(userid;top(-2;orderdate):top2)

Method2: Use program cursor to avoid the landing of temporary intermediate files.

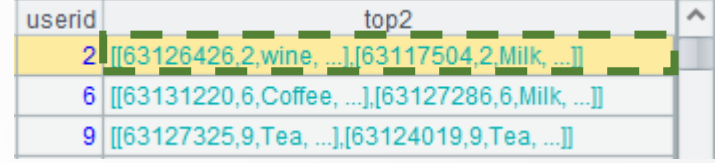

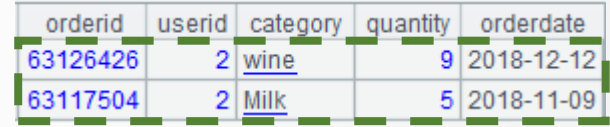

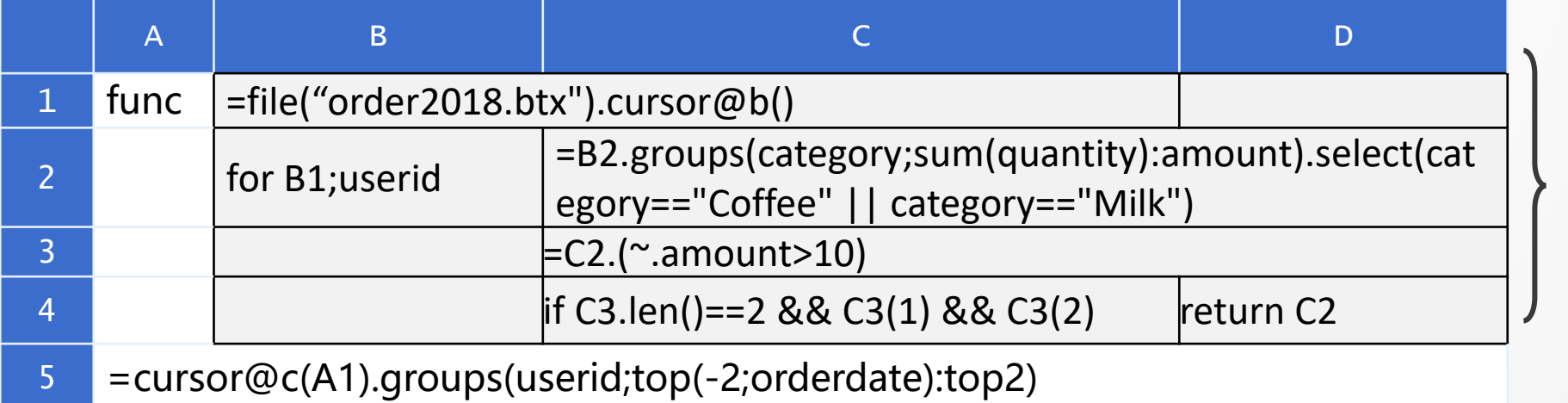

Computing content id equivalent to "ordered cursor " section

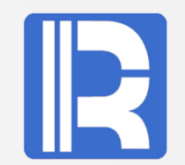

Manual parallelism is more flexible than easy-to-use function options.

Example: Parallel statistics of all orders of users purchasing more than 3 milk in monthly files.

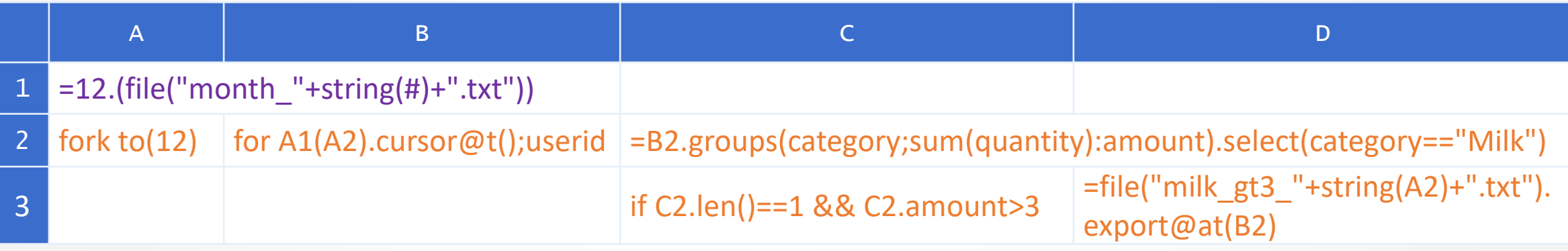

A2 is divided into 12 threads. Each thread uses an ordered cursor to calculate a user whose milk purchasing quantity is more than 3 in the same month, and export all the order information of that user in the same month to the corresponding month's file (milk\_gt3\_month.txt).

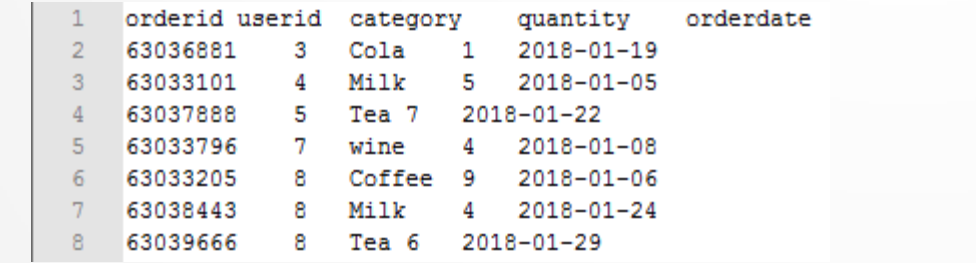

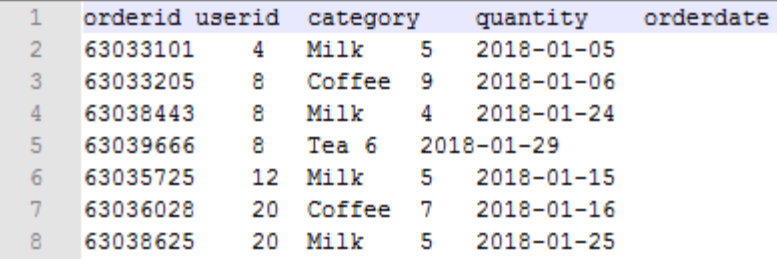

month 1.txt milk gt3 1.txt

# Innovation makes progress!

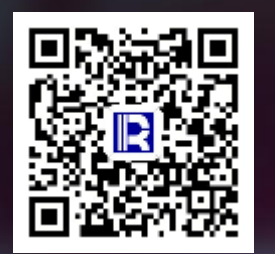

#### 各设备故障分析

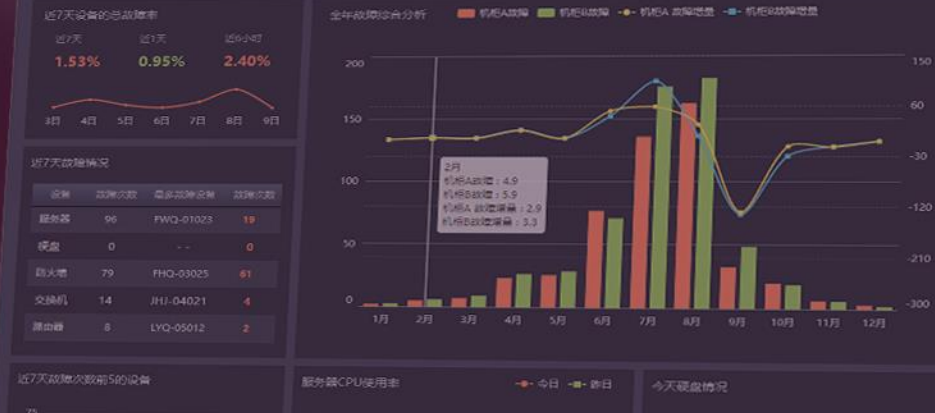

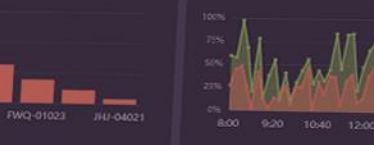

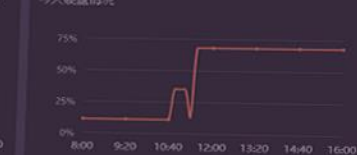